### Código propio

### Desarrollo de una web de consulta para una planta industrial cerámica.

**José Salvador Gascón 23/08/2016**

En este documento se encuentra todo el código introducido para la realización de este sitio web.

# Código propio PHP

### Desarrollo de una web de consulta para una planta industrial cerámica.

**José Salvador Gascón 23/08/2016**

```
 1 <?php
2 session start();
 3 
 4 include '../conexion.php';
 5 include '../comprobar_sesion.php';
6 comprobar sesion();
 7 
 8 
9 $ SESSION['se_agrupa']=0; //Variable para controlar si se muestra el grid de todos los datos o el grid de datos agrupados
 10 
 11 
12 \pi".=" para concatenar texto $var_string .= "texto_ejemplo";
 13 $id_bigbag = $_REQUEST['id_bigbag']; //id_bigbag siempre existira
 14 $id_bigbag= str_replace("*", "%", $id_bigbag);
 15 $agrupacion='';
 16 
 17 if (isset($_REQUEST['ref_visual'])){ //Estas comprobaciones las hacemos para utilizar el mismo formulario tanto en el primer filtro
     como en el grid de datos
 18 $ref_visual= strtoupper($_REQUEST['ref_visual']); //Cuando utilizamos la funcion del formulario desde el grid de datos con la 
    pistola solo tenemos el campo de id_bigbag
 19 $ref_visual= str_replace("*", "%", $ref_visual);
 20 }else{$ref_visual='';}
21 //(mismo formulario pero con menos campos)
22 if (isset($_REQUEST['ref_fabric'])){ //estas comprobaciones las hacemos para que no de error al usar la pistola desde el grid.
23 $ref_fabric= strtoupper($_REQUEST['ref_fabric']);
 24 $ref_fabric= str_replace("*", "%", $ref_fabric);
25 }else{$ref fabric="}
 26 
27 if (isset($_REQUEST['id_status'])){
28 $id_status= $_REQUEST['id_status'];
 29 $id_status= str_replace("*", "%", $id_status);
30 }else{$id status=";}
 31 
 32 if (isset($_REQUEST['usado'])){
 33 $usado= isset($_REQUEST['usado']);
 34 }else{$usado='';}
 35 
 36 if (isset($_REQUEST['lote'])){
 37 $lote= $_REQUEST['lote'];
 38 $lote= str_replace("*", "%", $lote);
 39 }else{$lote='';}
40 41 if (isset($_REQUEST['nbombada'])){
 42 $nbombada= $_REQUEST['nbombada'];
 43 $nbombada= str_replace("*", "%", $nbombada);
 44 }else{$nbombada='';}
 45 
 46 if (isset($_REQUEST['nof'])){
 47 $nof= $_REQUEST['nof'];
 48 $nof= str_replace("*", "%", $nof);
 49 }else{$nof='';}
 50 
 51 if (isset($_REQUEST['nhorno'])){
52 $nhorno= $_REQUEST['nhorno'];<br>53 $nhorno= str replace("*", "%", $n
      $nhorno= str_replace("*", "%", $nhorno);
 54 }else{$nhorno='';}
 55 
 56 if (isset($_REQUEST['nsecadero'])){
57 $nsecadero= $ REQUEST['nsecadero'];
 58 $nsecadero= str_replace("*", "%", $nsecadero);
 59 }else{$nsecadero='';}
 60 
 61 if (isset($_REQUEST['nsaca'])){
 62 $nsaca= $_REQUEST['nsaca'];
 63 $nsaca= str_replace("*", "%", $nsaca);
 64 }else{$nsaca='';}
 65 
 66 if (isset($_REQUEST['FV1'])){
 67 $FV1= $_REQUEST['FV1']; //Fecha alta
 68 $FV1= str_replace("*", "%", $FV1);
 69 }else{$FV1='';}
 70
```

```
 71 if (isset($_REQUEST['FV2'])){
72 $FV2= $ REQUEST['FV2']; //Fecha desde
73 $FV2= str replace("*", "%", $FV2);
74 \left\{\frac{\$FV2=^T}{\}\right\} 75 
 76 if (isset($_REQUEST['bloque'])){
 77 $bloque= $_REQUEST['bloque'];
78 $bloque= str_replace("*", "%", $bloque);
79 }else{$bloque="}
 80 
81 if (isset($_REQUEST['ancho'])){
82 $ancho= $ REQUEST['ancho'];
83 $ancho= str_replace("*", "%", $ancho);
 84 }else{$ancho='';}
 85 
 86 if (isset($_REQUEST['alto'])){
87 $alto= $ REQUEST['alto'];
88 $alto= str_replace("*", "%", $alto);
 89 }else{$alto='';}
 90 
 91 if (isset($_REQUEST['posicion'])){
 92 $posicion= $_REQUEST['posicion'];
93 $posicion= str_replace("*", "%", $posicion);
 94 }else{$posicion='';}
 95 
 96 if (isset($_REQUEST['nook'])){
97 $nook= strtoupper($_REQUEST['nook']);
 98 $nook= str_replace("*", "%", $nook);
 99 }else{$nook='';}
100 
101 if (isset($_REQUEST['haspicking'])){
102 $haspicking= strtoupper($_REQUEST['haspicking']);
103 $haspicking= str_replace("*", "%", $haspicking);
104 }else{$haspicking='';}
105 
106 if (isset($_REQUEST['ordenar_por'])){
107 $ordenar_por=$_REQUEST['ordenar_por'];
108 $ordenar_por= str_replace("*", "%", $ordenar_por);
109 }else{$ordenar_por='';}
110 
111 if (isset($_REQUEST<mark>['agrupacion'])){</mark><br>112  $agrupacion=$_REQUEST['agrupa
       $agrupacion=$_REQUEST['agrupacion'];
113 }else{$por_referencia='';}
114 
115 if($agrupacion == 'por referencia'){ //Se comprueba si se quiere agrupacion por referencia visual
116 $ SESSION['se agrupa']=1;
117 
118 }
119 
120 
121 /*Variables de sesion para la carga dinamica de la tabla*/
122 $_SESSION['num_regs_actual']=50;
123 $_SESSION['fin_muestras']=0;
124 $ SESSION['select']='texto';
125 ?>
126 <script>
127 
128 $(window).unbind('keydown');
129 
130 pistola de codigos(); //Funcion para leer los codigos desde la pistola
131 
132 $(window).keydown(function (e) { //Funcion para volver atras con 'Escape'
133 
134 var keyCode = e.which;
135 
136 console.log(e, keyCode, e.which)
137 if (keyCode == 27) {
138 
139 cargaren ('./php/formularios/174_seleccion.php', '#folio');
140 
141 }
142
```

```
143 });
144 
145 $(document).ready(function () { //Funcion para cargar contenido conforme se llega al final de la pagina
146 var win = \frac{1}{2} (window);
147 
148 // Each time the user scrolls
149 win.scroll(function () {<br>150 // End of the docum
         // End of the document reached?
151 if ($(document).height() - win.height() == win.scrollTop()) \{152 
153 
154 cargaren_sin_borrar_contenido ("./php/formularios/174_carga_dinamica.php", "#tbody_busqueda_sacones", <?php echo
    $ SESSION['se agrupa']; ?>);
155 
156 
157 }
158 });
159 
160 });
161 
162 </script>
163 
164 <form method="post" action="./php/formularios/174.php" id="formu_busqueda_sacones" name="formu_busqueda_sacones">
165 
166 <input type="hidden" id="id bigbag" name="id bigbag" />
167 <input type="hidden" name="usado" id="usado" />
168 
169 </form>
170 
171 
172 
173 
174 
175 <?php
176 
177 $todas vacias=true;
178 
179 foreach($_REQUEST as $v){
180 if(!empty(\sqrt[6]{v}){
181 \bullet $todas vacias = false;
182 break;
183 }
184 }
185 
186 if($todas vacias==true){
187 
188 $select="from WEB_VALM_SACOS where ID_STATUS <> 20";
189 
190  }else if($todas  vacias == false && $v=="por_referencia"){ //En el bucle donde se comprueban si estan todos los campos vacios, e
    l ultimo campo que comprueba es el de agrupar por referencia. Si $v==por_referencia quiere decir tambien que esta todo vacio y
    marcada la opcion de agrupar por referencia.
191 
192 $select="from WEB_VALM_SACOS where ID_STATUS <> 20";
193 
194 }else\{195 $select="from WEB_VALM_SACOS where ";
196 
197 if($usado != 'on')198 $select .= "ID_STATUS <> 20 and "; //Despues del 'and' hay 2 espacios, hay que tener eso en cuenta. Evita un error a l
    a hora de borrar con subStr
199 }
200 if($id_bigbag != ''){
201 $select .= "ID_SACO = ".$id_bigbag." and ";
202 }
203 if($ref_visual != ''){
204 $select .= "REF_VISUAL like '".$ref_visual."' and ";
205 }
206 if($ref_fabric != ''){
207 $select .= "REF_FABRIC like '".$ref_fabric."' and ";
208<br>209
         if($id status != " &8 $id status != 'nuevo'){
210 \qquad $select .= "ID_STATUS like "".$id_status."' and ";
```
C:\xampp\htdocs\VIDWEB\php\formularios\174.php: 3/7

```
211 }
212 if(\sinstatus == 'nuevo'){
213 $select .= "ID_STATUS like '0' and ";
214 }
215 if($lote != ''){
          $select .= "LOTE like "'.$lote."' and ";
217 }
218 if($nbombada != "){
219 $select .= "NBOMBADA like '".$nbombada."' and ";
220 }
221 if($nof != "){
222 $select .= "NOF like '".$nof."' and ";
223 }
224 if($nhorno != "){
225 $select .= "NHORNO like '".$nhorno."' and ";
226 }
227 if(\text{\$nsecadero}!= "){
228 $select .= "NSECADERO like '".$nsecadero."' and ";
229 }
230 if($nsaca != ''){
231 $select .= "NSACA like '".$nsaca."' and ";
232 }
233 if($block := "){}234 $select .= "BLOQUE like '".$bloque."' and ";
235 }
236 if($ancho != ''){
237 $select .= "ANCHO like '".$ancho."' and ";
238 }
239 if($alto != ''){
240 $select .= "ALTO like '".$alto."' and ";
241 }
242 if($posicion != "){
243 $select .= "POSICION like '".$posicion."' and ";
244 }
245 if($nook != ''){
246 $select .= "NOOK like '".$nook."' and ";
247 }
248 if($haspicking != "){
249 $select .= "HASPICKING like '".$haspicking."' and ";
250<br>251
        if($posicion != "){
252 $select .= "POSICION like '".$posicion."' and ";
253 }
254 if($FV1 != ''){ //Fecha desde
255 $select .= "CAST(FV AS DATE) >= '".$FV1."' and ";
256 }
257 if($FV2 != ''){ //Fecha hasta
258 $select .= "CAST(FV AS DATE) <= '".$FV2 ."' and ";
259 }
260 
261 $select = subStr($select, 0, -6);
262 
263 }
264 
265  $select  total  campos=$select; //Se crea esta variable para no tener en cuenta el order by cuando se cuentan los registros totales
     de la tabla
266 
267    Shum_regs=0;
268 $telect total="select count(*) as TOTAL ".$select total_campos;
269 $res2=ibase_query($con,$select_total);
270 $fila3 = ibase_fetch_object($res2);
271 echo '<div>';
272 echo '<div style="display: inline-block;" id="boton_atras" onclick="cargaren(\'./php/formularios/174_selecc
    ion.php\', \'#folio\');" class="botones_superior"></div>';
273 echo '<div style="display: inline-block; vertical-align: super; margin-left: 12px;">Total de registros: '.$fila3-
    >TOTAL .'</div>';
274 echo '</div>';
275 
276 echo "<div id='resultado_busqueda_sacones'>";
277 echo "<div id='resultado_tabla_formularios' class='tabla_info'>";
278 
279
```

```
280 if($_SESSION['se_agrupa']==1){
281 
282 
283 echo "<table name='tabla_busqueda_sacones' id='tabla_busqueda_sacones'>";
284 echo "<thead>";
285 
286 echo "<tr>";
287 echo "<th></th>";
288 echo "<th></th>";
289 echo "<th></th>";
290 echo "<th></th>";
291 echo "</tr>";
292 echo "<tr>";
293 echo "<th>Ref.Vis.</th>";
294 echo "<th>Kilos</th>";
295 echo "<th>Kg Báscula</th>";
296 echo "<th>NºSacos</th>";
297 echo "</tr>";
298 
299 echo "</thead>";
300 echo "<tbody id='tbody_busqueda_sacones'>";
301 
302 $select_datos = "select FIRST 50 REF_VISUAL, SUM(COALESCE(KG, 0)) AS KG, SUM(COALESCE(K
  G_BASCULA, 0)) AS KG_BASCULA, COUNT(*) AS N_SACOS ".$select. " GROUP BY REF_VISUAL";
303 
304 if($ordenar_por != ''){ //Ordenamos
305 $select_datos .= " ORDER BY ".$ordenar_por ." DESC;";
306 }else{
307 $select datas = ";";308 }
309 
310 $res=ibase query($con,$select_datos);
311 
312 while($fila = ibase_fetch_object($res)){
313 echo "<tr>";
314 echo '<td>'.$fila->REF_VISUAL .'</td>';
315 echo '<td>'.$fila->KG .'</td>';
316 echo '<td>'.$fila->KG_BASCULA .'</td>';
317 echo '<td>'.$fila->N_SACOS .'</td>';
318 echo "</tr>"; 
319 }
320 $_SESSION['select']=$select." GROUP BY REF_VISUAL ORDER BY ".$ordenar_por ." DESC";
321 
322 echo "</tbody>";
323 echo "</table>"; 
324 
325 }else{
326 
327 echo "<table name='tabla_busqueda_sacones' id='tabla_busqueda_sacones'>";
328 echo "<thead>";
329 
330 echo "<tr>";
331 echo "<th></th>";
332 echo "<th></th>";
333 echo "<th></th>"
334 echo "<th></th>";
335 echo "<th></th>"
336 echo "<th></th>
337 echo "<th></th>
338 echo "<th></th>
339 echo "<th></th>
340 echo "<th></th>
341 echo "<th></th>";
342 echo "<th></th>
343 echo "<th></th>
344 echo "<th></th>
345 echo "<th></th>";
346 echo "<th></th>";
347 echo "</tr>";
348 echo "<tr>";
349 echo "<th>ID_BigBag</th>";
350 echo "<th>Ref.Fab.</th>";
```
C:\xampp\htdocs\VIDWEB\php\formularios\174.php: 5/7

```
352 echo "<th>Estado</th>";
353 echo "<th>NºSaca</th>";
354 echo "<th>Lote</th>";
355 echo "<th>Bombada</th>";
356 echo "<th>Kilos</th>";
357 echo "<th>Kg Báscula</th>";
358 echo "<th>Posición</th>";
359 echo "<th>Fec.Alta</th>";
360 echo "<th>Tiempo</th>";
361 echo "<th>NºOA</th>";
362 echo "<th>NOOK</th>";
363 echo "<th>Picking</th>";
364 echo "<th>Picking De</th>";
365 echo "</tr>";
366 
367 
368 echo "</thead>";
369 echo "<tbody id='tbody_busqueda_sacones'>";
370 
371 
372 if($ordenar_por != ''){ //Ordenamos
373 $select .= " ORDER BY ".$ordenar_por ." DESC;";
374 }else{
375 $select .= ";";
376 }
377 
378 
379 $select_datos = "select FIRST 50 ID_SACO, ID_STATUS, REF_VISUAL, REF_FABRIC, KG, KG_BASCULA, LOT
   E, NOF, BLOQUE, ANCHO, ALTO, POSICION, PC, FV, PUM, FUM, NBOMBADA, FINICIO, FFIN, NHORNO, NSECADERO, NS
   ACA, IN_NOA, NOOK, OBS_NOOK, HOMOGENEA, ESCAMBIO, NCAMBIO, CAMBIODE, HASPICKING, PICKINGOF ".$select;
380 $res=ibase query($con,$select_datos);
381 
382 /********/ //echo $select_datos;
383 
384 while($fila = ibase_fetch_object($res)){
385 echo "<tr>";
386 echo '<td>'.$fila->ID_SACO .'</td>';
387 echo '<td>'.$fila->REF_FABRIC .'</td>';
388 echo '<td>'.$fila->REF_VISUAL .'</td>';
389 if($fila->ID_STATUS == 0){
390 echo '<td>NUEVO</td>';
391    }else if($fila->ID_STATUS == 10){
392 echo '<td>ALMACEN</td>';
393 }else{
394 echo '<td>USADO</td>';
395 }
396 echo '<td>'.$fila->NSACA .'</td>';
397 echo '<td>'.$fila->LOTE .'</td>';
398 echo '<td>'.$fila->NBOMBADA .'</td>';
399 echo '<td>'.$fila->KG .'</td>';
400 echo '<td>'.$fila->KG_BASCULA .'</td>';
401 echo '<td>'.$fila->ANCHO .$fila->ALTO .'-'.$fila->POSICION .'</td>';
402 echo '<td style="min-width: 150px;">'.$fila->FV .'</td>';
403 
404    $fecha_inicio=date_create($fila->FINICIO);
405 $fecha_fin=date_create($fila->FFIN);
406 $tiempo_trans= date_diff($fecha_inicio, $fecha_fin);
407 echo '<td>'.$tiempo_trans->format("%h:%I:%S").'</td>';
408 
409 
410 
411 echo '<td>'.$fila->IN_NOA .'</td>';
412 echo '<td>'.$fila->NOOK .'</td>';
413 echo '<td>'.$fila->HASPICKING .'</td>';
414 echo '<td>'.$fila->PICKINGOF .'</td>';
415 echo "</tr>"; 
416
417        $_SESSION['select']=$select;
418 
419 
420
```
351 echo "<th>Ref.Vis.</th>";

```
421 echo "</tbody>";
422 echo "</table>";
423 
424 }
425 
426 
427<br>428
428 echo '<div id="cargando" style="width:50px;margin:0 auto; display:none;">';
429    echo '<br><img src="../img/loader.gif" alt="HTML5 Icon" style="height:50px;width:50px">';<br>430   echo '</div>';
430 echo '</<mark>div>';</mark><br>431 echo "</div>";
       echo "</div>";
432 // echo $select datos;
433 echo "</div>";
434 ?>
435 
436
```

```
 1 <?php 
 2 
 3 session_start ();
 4 
 5 include '../comprobar_sesion.php' ;
 6 comprobar_sesion (); 
 7 include '../conexion.php' ;
 8 
9 $skip =$ SESSION['num_regs_actual' ];
10 $select =$_SESSION['select' ];
11 $fin_muestras =$_SESSION['fin_muestras' ];
12 
13 
14 if($_SESSION['se_agrupa' ]==1){ 
15 
16 $select2 = "select FIRST 50 SKIP " .$skip ." REF_VISUAL, SUM(COALESCE(KG, 0)) AS KG, SUM(COALESCE(KG_BASC
   ULA, 0)) AS KG_BASCULA, COUNT(*) AS N_SACOS " .$select ;
17 $res=ibase_query ($con ,$select2 );
18 
19 while ($fila = ibase_fetch_object ($res)){
20 echo "<tr>" ;
21 echo '<td>' .$fila ->REF_VISUAL .'</td>' ;
22 echo '<td>' .$fila ->KG .'</td>' ;
23 echo '<td>' .$fila ->KG_BASCULA .'</td>';
24    echo '<td>' .$fila ->N_SACOS .'</td>' ;
25 echo "</tr>" ;
26 }
27 }else{
28 
29 $select2 = "select FIRST 50 SKIP " .$skip ." * " .$select ;
30 $res=ibase_query ($con $select2);
31 
32 while ($fila = ibase fetch object ($res)){
33 echo "<tr>" ;
34 echo '<td>' .$fila ->ID_SACO .'</td>'
35 echo '<td>' .$fila ->REF_FABRIC .'</td>'
36 echo '<td>' .$fila ->REF_VISUAL .'</td>'
37 if($fila ->ID STATUS == 0){
38 echo '<td>NUEVO</td>' ;
39 }else if($fila ->ID_STATUS == 10){
40 echo '<td>ALMACEN</td>' ;
41 }else\{42 echo '<td>USADO</td>';
43 }
44 echo '<td>' .$fila ->NSACA .'</td>' ;
45 echo '<td>' .$fila ->LOTE .'</td>'
46      echo '<td>' .$fila ->NBOMBADA .'</td>' ;
47 echo '<td>' .$fila ->KG .'</td>' ;
.48     echo '<td>' .$fila ->KG_BASCULA .'</td>' ;
49 echo '<td>' .$fila ->ANCHO .$fila ->ALTO .'-'.$fila ->POSICION .'</td>' ;
50 echo '<td style="min-width: 150px;">' .$fila ->FV .'</td>';
51 
52    $fecha_inicio =date_create ($fila ->FINICIO);
53   $fecha_fin =date_create ($fila ->FFIN);
54    Stiempo_trans = date_diff ($fecha_inicio , $fecha_fin );
55 echo '<td>' $tiempo_trans ->format ("%h:%I:%S" ).'</td>';
56 
57 
58 
59 echo '<td>' .$fila ->IN_NOA .'</td>' ;
60 echo '<td>' .$fila ->NOOK .'</td>'
61 echo '<td>' .$fila ->HASPICKING .'</td>' ;
62     echo '<td>' .<mark>$fila ->PICKINGOF .'</td>' ;</mark>
63 echo "</tr>" ;
64
65 
66 }
67 $_SESSION['num_regs_actual' ]=$_SESSION['num_regs_actual' ]+50;
68 
69 ?>
```

```
1 \langle?php
2 session start();
 3 
4 include '../comprobar_sesion.php';
 5 comprobar_sesion(); 
 6 
 7 
8 if($ SESSION['pistola almacen bigbags'] == 0){
 9 $_SESSION['pistola_almacen_bigbags']=1;
 10 }
11 ?>
 12 
 13 <script>
 14 
 15 $(window).unbind('keydown');
16 $(window).unbind('scroll'); //Sirve para finalizar la funcion que añade contenido al final del grid cuando el scroll llega abajo del todo
     de la ventana siguiente
 17 
 18 pistola_de_codigos();
 19 
 20 
 21 $(window).keydown(function (e) {
 22 
23 var keyCode = e.which;
 24 
 25 console.log(e, keyCode, e.which)
 26 if (keyCode == 27) {
           setTimeout (volver_web,5);
 28 }
29 if (keyCode == 121)
 30 validar_formulario_sacones ();
 31 }
 32 
 33 });
 34 
 35 $(function () {
 36 $("#FV1").datepicker({
         changeMonth : true,
38 changeYear: true,
 39 dateFormat: "yy/mm/dd"
40 });
 41 
 42 $("#FV2").datepicker({
43 changeMonth : true,
44 changeYear: true,
 45 dateFormat: "yy/mm/dd"
46 });
47 });
 48 
 49 
50 function mostrar_order_ref(){
 51 
52 document .getElementById ("select_order_nin").disabled=true;
 53 document.getElementById("order_nin").style.display="none";
 54 document.getElementById("select_order_ref").disabled=false;
 55 document.getElementById("order_ref").style.display="block";
 56 
 57 }
58 function mostrar order nin(){
 59 
60 document .getElementById ("select_order_ref").disabled=true;
 61 document.getElementById("order_ref").style.display="none";
62 document.getElementById("select_order_nin").disabled=false;
 63 document.getElementById("order_nin").style.display="block";
 64 }
 65 
 66 
 67 </script>
 68 
 69 <div style="width:auto;max-width:760px;margin: 0 auto; min-width:496px;"> 
70 <div style="text-align:left;padding-top:10px;"><b>Busqueda sacones</b>>/div>
71 <div id="busqueda_sacones">
```
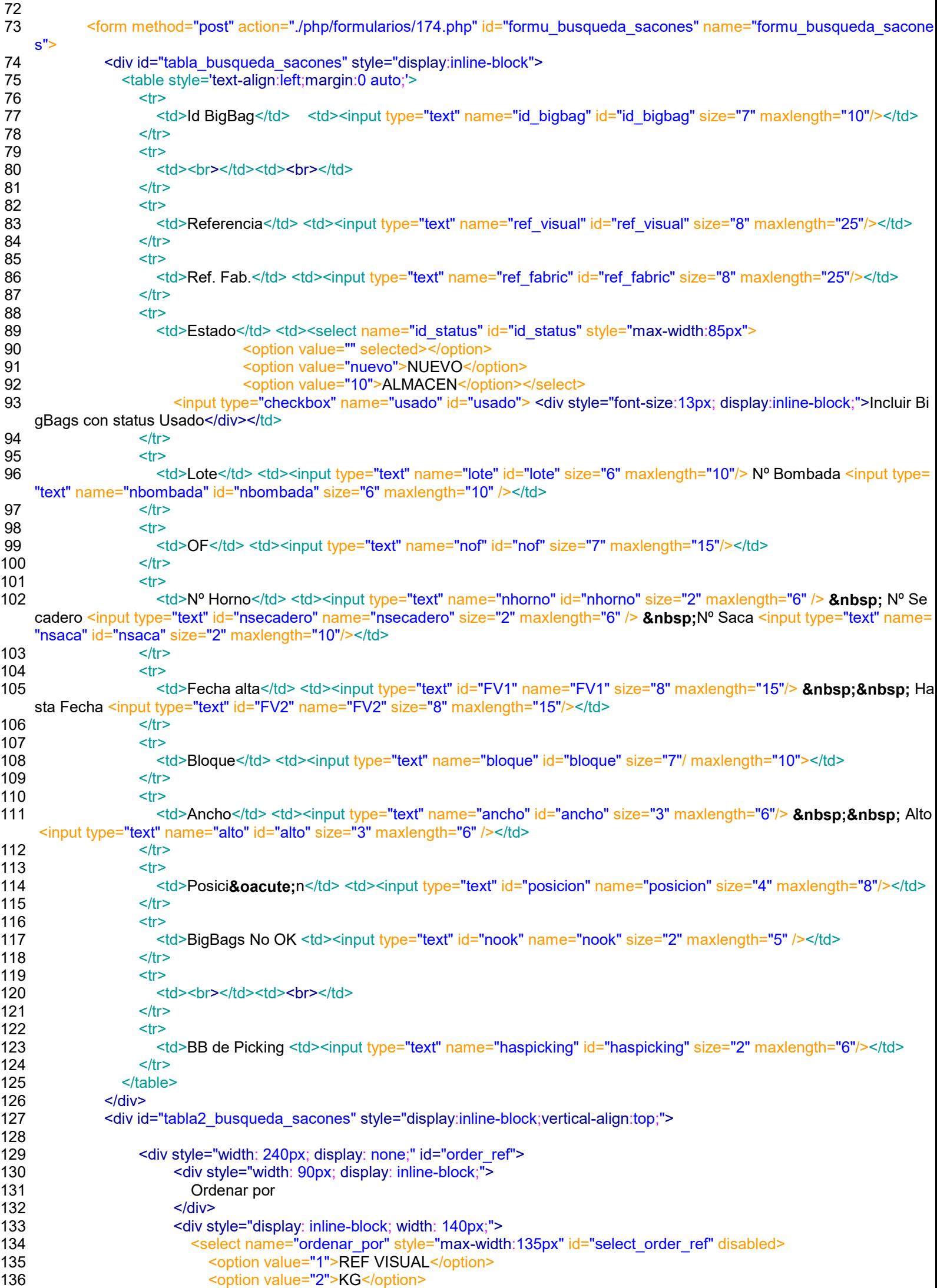

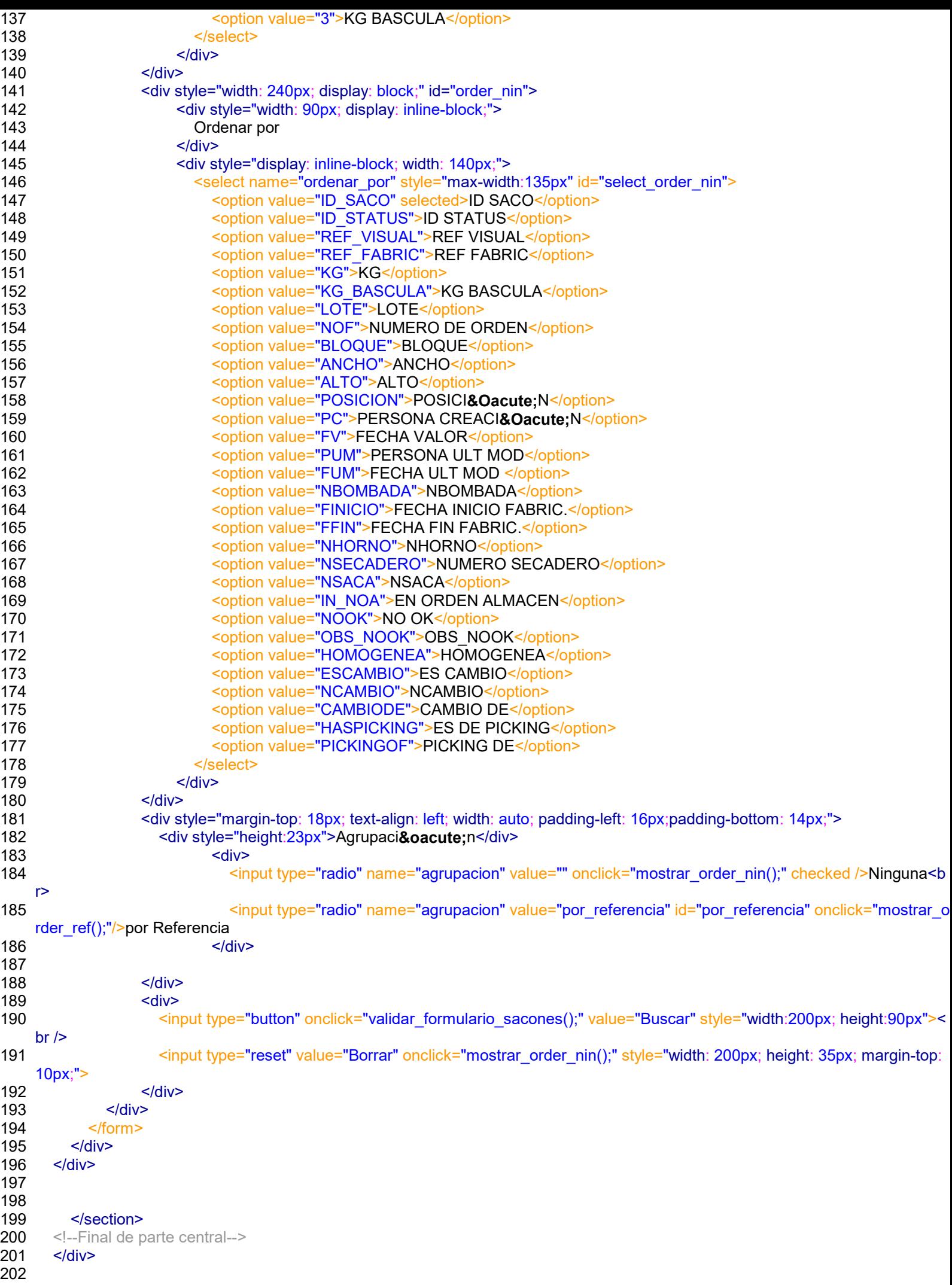

```
1 \langle?php
 2 
 3 /* Formulario de aditivos */
 4 
 5 session_start();
 6 
7 include '../comprobar_sesion.php';
8 comprobar sesion();
 9 
 10 include '../conexion.php';
11 $query="select FIRST 1000 MOLINO, ID, FWHEN, VALOR, coalesce(LVL, 0) as LVL from WEB_VMOLINOS_HIST";
12 $res=ibase_query($con,$query);
 13 
14 \sqrt{3} \arctan \frac{\pi}{2} \arctan \frac{\pi}{2} \arctan \frac{\pi}{2} 15 
 16 $cuenta=0;
 17 
18 while($fila_result = ibase_fetch_object($res)){
 19 
 20 $array_molinos[$cuenta]= array("MOLINO" => $fila_result->MOLINO, "ID" => $fila_result->ID, "FWHEN" => $fila_result->F
    WHEN, "VALOR" => $fila_result->VALOR, "LVL" => $fila_result->LVL); 
21 $cuenta++;
 22 }
 23 
24 if(isset($ REQUEST['letra molino'])){ //El request es para guardar la variable en la variable de sesion en la primera llamada. el
    isset esta para que al darle al boton de actualizar no de error al no existir el request.
25 $ SESSION['letra_molino']=strtoupper($_REQUEST['letra_molino']);
26 \quad \} 27 
28 $letra_molino=$_SESSION['letra_molino'];
 29 
 30 ?>
 31 <script>
 32 $(window).unbind('keydown');
 33 $(window).unbind('scroll');
 34 
35 $(window).keydown(function (e) { //Funcion para volver atras con 'Escape'
 36 
37 var keyCode = e.which;
 38 
 39 console.log(e, keyCode, e.which)
40 if (keyCode == 27) {
 41 cargaren ('./php/formularios/271_seleccion.php', '#folio');
 42 }
 43 
 44 });
 45 
 46 </script>
 47 
 48 <div id="resultado_tabla_formularios">
 49 
 50 <?php
 51 
52 $query2 ="select MOLINO, DESCR, DISABLE from WEB_VMOLINOS where MOLINO='$letra_molino'"<br>53 $res2=ibase_query ($con_$query2):
       $res2 = ibase query ($con, $query2);
54 echo "<div id='tabla_info_molino'>"
55 echo '<div id="boton_atras" onclick="cargaren(\'./php/formularios/271_seleccion.php\', \'#folio\');" class="botones_su
    perior"></div>' ;
 56 echo "<table>" ;
 57 echo "<tr>" ;
58 //echo '<td></td>';
59 while (\frac{\text{f} \cdot \hat{\mathsf{f}}}{2} = \text{ibase}\ \text{f} fetch object (\frac{\text{f} \cdot \hat{\mathsf{f}}}{2})60 echo '<td>Molino:<b>' .$fila2 ->MOLINO.'</b></td>';
61 echo '<td><b> " .$fila2 ->DESCR."'</b></td>' ;
62 echo '<td>Disable:<b>' .$fila2->DISABLE.'</b></td>';
 63 }
 64 echo "</tr>" ;
65 echo "</table>" ;
 66 echo "</div>" ;
 67 ?>
 68 
 69
```

```
 70 
71 <?php<br>72 $fec
       $fechaactual =getdate ();
 73 
 74 
75 echo "<div id='hora actualizacion molino' onclick='actualiza molino(\"./php/formularios/271.php\", \"#folio\");'>"
 76 
77 echo "<img src='./img/iconos_menu/black/icon-refreshalt.png' style='height: 15px;width: 14px;vertical-align: sub;
   margin-right: 1px;margin-bottom:1px'/> $fechaactual[hours]:$fechaactual[minutes]:$fechaactual[seconds]" ;
 78 echo "</div>" ;
 79 ?>
 80 
81 <table id= "datos formulario" align= "center" >
82 <thead>
83 <tr style= "cursor :pointer ;">
84 <td></td>
85 <td class= "prueba" > </td>
86 <td></td>
87 <th></th>
88 </tr>
89 <tr style= "cursor :pointer ;">
90 <th> > <th> >Id</th></th>
91 <th class= "prueba" > <b>Fecha Evento </b>>/th>
92 <th> <br/>>b>Valor </b>>/th>
93 <th> <br />
<th> <th>>>>
<th> >Nivel de alerta </th></th>
94 </tr>
 95 
96 </thead>
97 <tbody>
 98 
 99 <?php
100 
101 foreach ($array molinos as $molinos ) {
102 if($molinos ["MOLINO" ]==$letra_molino ){
103 if($molinos ["LVL" ]>=20 && $molinos ["LVL" ]<=29){
104 echo '<tr class="alerta_3_molinos">'
105 }else if ($molinos ["LVL" ]>=10 && $molinos ["LVL" ]<=19){
106 echo '<tr class="alerta_2_molinos">'
107 }else {
108 echo '<tr>';
109 }
110    echo '<td>' .$molinos ["ID" ].'</td>';
111 echo '<td>' .$molinos ["FWHEN" ].'</td>' ;
112 echo '<td>' .$molinos ["VALOR" ].'</td>' ;
113 echo '<td>' .$molinos ["LVL" ].'</td>';
114 echo '</tr>';
115 }
116 }
117 ?>
118 </tbody>
119 </table>
120 
121 
122 </div>
123
```

```
 1 <?php
 2 
3 session start();
 4 
 5 include '../comprobar_sesion.php';
6 comprobar sesion();
 7 
 8 include '../conexion.php';
q
10 $query="select MOLINO, DESCR, DISABLE from WEB_VMOLINOS";
11 
12 $res=ibase_query($con,$query);
13 
14 $array_molinos_busqueda = array();
15 $fila = array();
16 
17 while($fila = ibase fetch object($res)){
18 $array_molinos_busqueda[$fila->MOLINO]= array("MOLINO" => $fila->MOLINO, "DESCR" => $fila->DESCR, "DISABLE" =
  > $fila->DISABLE); 
19 }
20 
21 ?><br>22
    <script>
23 
24 $(window).unbind('keydown');
25 $(window).unbind('scroll');
26 
27 $(window).keydown(function (e) { //Funcion para volver atras con 'Escape'
28 
29 var keyCode = e.which;
30 
31 console.log(e, keyCode, e.which)
32 if (keyCode == 27) {
33 setTimeout (volver_web, 5);
34 }
35 
36 });
37 
38 </script>
39 
40 <div id="resultado_tabla_formularios" class="seleccion_molino">
41 
42 <table align="center" id="tabla_seleccion_molino">
43 <thead>
44 <tr>
45 <th></th>
46 <th></th>
47 <th></th>
48 
49 </tr>
50 <tr style="background-color:#cccccc !important;">
51 <th>Molino</th>
52 <th>Descr</th>
53 <th>Disable</th>
54 
55 </tr>
56 </thead>
57 <tbody>
58 <?php
59 foreach ($array molinos busqueda as $molinos busqueda ) {?>
60 <tr style= "cursor :pointer ;" onClick= "cargar_datos_molino('#formu_ <?php echo $molinos_busqueda['MOLINO']; ?>')">
61 
62 <td>
63      <form method="post" action="./php/formularios/271.php" id="formu_<?php echo $molinos_busqueda['MOLINO'];?>" n
  ame="formu_<?php echo $molinos_busqueda['MOLINO']; ?>">
64 <input size="2" type="hidden" style="border:none;text-align:center;" type="text" value="<?php echo $molinos_busqu
  eda["MOLINO"]; ?>" name="letra_molino" id="letra_molino">
65 <?php echo $molinos_busqueda["MOLINO"]; ?>
66 </form>
67 </td>
68 <td> <?php echo $molinos_busqueda["DESCR"]; ?></td>
           <td> <?php echo $molinos_busqueda["DISABLE"]; ?></td>
```
70<br>71<br>72<br>73  $\langle tr \rangle$ 72 <?php  $\frac{1}{3}$ 74<br>75<br>76 </tbody> </table> 77 78 </div> 79 80 <script> 81 \$(document).ready(function (){ 82 campos\_filtros\_selector\_molino(); 83 })

84 </script>

```
1 <?php 
2 session_start ();
3 
4 session_destroy ();
5 
6 header ("Location: ../index.php" );
7 ?>
```

```
 1 <?php
 2 
 3 
4 function comprobar sesion (){
 5 //calculamos el tiempo transcurrido desde la ultima interaccion
 6 
 7 
8 if ($_SESSION['logueado' ]!=1){ //primero comprobamos que este logueado
 9 header ("Location: /vidweb/index.php" );
10 }else{
11 //calculamos el tiempo transcurrido desde la ultima interaccion
12 $ahora = date("Y-n-i Hi:is");13 $tiempo_transcurrido = (strtotime ($ahora )-strtotime ($_SESSION['ultimo_acceso' ]));
14 
15 //Comparamos el tiempo transcurrido
16 if($tiempo_transcurrido >= 86400){ //1200 = 20minutos
17 //si han pasado X segundos o mas se destruye la sesion
18 session_destroy ();
19 header ("Location: /vidweb/php/sesion_caducada.php" ); //Se envia el usuario a la pagina de login
20 }else {
21 //Si no ha caducado actualizamos la hora de la sesion
22 $_SESSION['ultimo_acceso' ]=$ahora ;
23 }
24 
25 }
26 }
27 \, ?>
```

```
 1 <?php
\frac{2}{3}3 $con=ibase_connect ('localhost/3050:MBAS', 'SYSDBA', 'masterkey', ", 0, 3, 'WEB_ROLE');<br>4 if (!$con)
      if (!$con)
\begin{matrix}5&\{\\6\end{matrix}6 echo "Acceso denegado" ;<br>7 exit;
         exit;
 8 }
 9 
10 
11 ?12 
13
```
C:\xampp\htdocs\VIDWEB\php\conexion.php: 1/1

14 15 16

```
 1 <?php
 2 
 3 session_start ();
 4 
 5 $id_usuario =$_SESSION["ID_USER" ];
 6 
 7 Header("Content-type: image/png" );
 8 $con =ibase_connect ('localhost/3050:MBAS' , 'SYSDBA' , 'masterkey' , '', 0, 3, 'WEB_ROLE' );
 9 
10 
     $id_user =$_SESSION['ID_USER'];
12 $query ="select FOTO from WEB_VUSERS where ID_USER='$id_usuario'" ;
13 $res=ibase_query ($con ,$query );
14 $imagen =ibase_fetch_object ($res);
15 ibase_blob_echo ($imagen ->FOTO);
16 
17 ?
```

```
 1 <?php
 2 
 3 session_start ();
 4 
 5 $link_icono =$_GET["link_icono" ];
 6 Header("Content-type: image/png" );
 7 //include '../conexion.php';
 8 
 9 $con =ibase_connect ('localhost/3050:MBAS' , 'SYSDBA' , 'masterkey' , '', 0, 3, 'WEB_ROLE' );
10 
11 $id_user =$_SESSION['ID_USER'];
12 $query ="select ICON from WEB_VPERMISOS where LINKHTML='$link_icono'";
13 $res=ibase_query ($con,$query);
14 $image_icon =ibase_fetch_object ($res);
15 ibase_blob_echo ($image_icon ->ICON);
16 
17 ?>
```

```
 1 <?php
2 session_start \frac{1}{2}<br>3 //ii
                  3 //include './conexion.php';
4 //$id_usuario=$_SESSION["ID_USER"];
 5 
 6 //include './php/conexion.php'; //Utilizar $con para la conexion
 7 
8 $link_icono =$_GET["link_icono" ];
 9 Header("Content-type: image/png" );
10 //$con=ibase_connect('172.16.4.153/3050:MBAS', 'WEBDBA', 'qqqwww', '', 0, 3, 'WEB_ROLE');
11 $con =ibase_connect ('localhost/3050:MBAS' , 'SYSDBA' , 'masterkey' , '', 0, 3, 'WEB_ROLE' );
12 
13 //include './php/conexion.php'; //Utilizar $con para la conexion
14 $query ="select ICON from WEB_VPERMISOS where LINKHTML='$link_icono'";
15 $res=ibase_query ($con ,$query );
16 $image icon =ibase fetch object ($res);
17 ibase_blob_echo ($image_icon ->ICON);
18 
19 ?>
```

```
 1 <!--<!DOCTYPE html>-->
2 <?php<br>3 $brows
   $browser = getenv("HTTP_USER_AGENT");
4 if (preg_match("/MSIE/i", "$browser"))
 5 {
6
 7 <script> window .alert ("Este sitio no es compatible con Internet Explorer, ábralo con otro navegador (Firefox, Chrome, Opera, 
    Safari, etc.)");</script>
 8 <?php
 9 }
 10 else
 11 {
 12 
13 \t 2 14 <!DOCTYPE HTML PUBLIC "-//W3C//DTD HTML 4.01 TRANSITIONAL//EN" >
15 \lehtml lang= "es" >
 16 
 17 <!-- Comentario -->
18 <head>
 19 <meta charset= "utf-8" />
 20 
21 <title> Login Vidweb </title>
 22 
23 <link rel= "shortcut icon" href= "img/favicon_vidres.png" type= "image/png" >
24 <link rel= "stylesheet" type= "text/css" href= "css/css_index.css" charset= "utf-8" />
 25 
26 <script language= "javascript" src="js/jquery-1.12.0.min.js" type= "text/javascript" ></script>
 27 <script language= "javascript" src="js/ajax.js" type= "text/javascript" ></script>
 28 
 29 <script>
 30 function cursor_google(){
 31 document .getElementById ('buscador_google').focus();
 32 }
33 </script>
 34 
 35 
 36 
 37 
 38 
 39 <meta name= "viewport" content= "width=device-width" />
 40 </head>
 41 
42 <body onload= "cargaren('./links_publicos.php', '#zona_links');cursor_google();"
 43 <div id= "margen_superior" ></div>
44 <div id= "general" >
 45 
 46 <!--Parte central de la web-->
 47 <section id= "folio" >
 48 <div id= "general_login" >
 49 <div id= "logo" ></div>
50 <div id= "caja_login" >
51 <form name= "form_login" method= "post" action= "php/validacion_login.php"
 52 <div id= "margen_formato_login" ></div>
 53 <div id= "usuario" ><font color= "white" >Usuario </font></div>
54 <div id= "caja_usuario" >
55 <input type= "text" value= "jsalvador" class= "caja_texto" name="usuario" size="30" />
 56 </div>
57 <div id= "pass" ><font color= "white" >Contraseña </font></div>
58 <div id= "caja_pass" >
59 <input value= "s4lva." type="password" class= "caja_texto" name="pass" size="30" />
 60 </div>
 61 
62 <div id= "botones_form_login"
63 <div id= "boton_login" >
64 <input type= "submit" value= "Entrar" class= "botones" />
65 </div>
66 <div id= "boton_reset" >
67 <input type= "reset" value= "Borrar" class= "botones" />
68 </div>
 69 </div>
 70 </form>
 71 </div>
```

```
 72 </div>
 73 
74 <center>
 75 <FORM method=GET action= "http://www.google.com/search" >
76 <TABLE bgcolor= "#000000" style= "margin-top : 10px;"><tr><td>
 77 <A HREF=" http://www.google.com/" ><IMG SRC="./img/google.jpg" border= "0" ALT="Google" align= "absmiddle"
   style= "height :40px;width :auto ;"></A>
 78 <INPUT TYPE=text name=q size= 31 maxlength= 255 value= "" placeholder= "Buscar en Google" id="buscador_goo
   gle" />
 79 <INPUT TYPE=hidden name=hl value=es />
 80 <INPUT type=submit name=btnG VALUE= "Búscar" />
81 </td></tr></TABLE>
 82 </FORM>
83 </center>
 84 
85 </section>
86 <!--Final de parte central-->
87 </div>
 88 <section>
89 <div id= "zona_links" >
 90 
 91 
 92 
 93 
 94 
 95 </div>
96 </section>
97 </body>
 98 </html>
 99 
100 <?php
101 }
102 ?>
```

```
 1 <script>
 2 mostrar_menu();
3 </script>
 4 <?php
 5 session_start();
 6 
 7 //include './php/conexion.php'; //Utilizar $con para la conexion
 8 //include './comprobar_sesion.php';
9 //comprobar_sesion();
10 $con=ibase_connect('localhost/3050:MBAS', 'SYSDBA', 'masterkey', '', 0, 3, 'WEB_ROLE');
11 $select="select * from WEB_VPERMISOS where LINKHTML<>" and PERFIL='PUBLIC' order by DESCR";
12 
13 echo '<div id="wrap_links_wiki"><center>';
14 $res=ibase_query($con,$select);
15 while($fila = ibase_fetch_object($res)){
16 
17 if($fila->LINKHTML=='blank')
18 echo '<div class="box_link_wiki_vacio">';
19 //echo '<div class="icono_link_wiki_vacio"><img src="_blank" width="100%" height="100%"></img></div>';
20 echo '<div class="icono_link_wiki_vacio"><img src="img/transparencia.png" height="100%" width="100%"></img></div
  >^{\prime};
21 echo '<div class="link_link_wiki_vacio"></div>';
22 echo '</div>';
23 }
24 else{
25 
26 echo '<a href="'.$fila->LINKHTML .'" target="_blank"><div class="box_link_wiki">';
27 
28 
29 
30 echo '<div class="icono_link_wiki"><img src="./icono_links_publicos.php?link_icono='.$fila->LINKHTML."" height="48p
  x"></img></div>';
31 echo '<div class="link_link_wiki">'. $fila->CAPTION .'</div>';
32 echo '</div></a>';
33 //echo '<td>'.$fila->KG .'</td>';
34 }
35 }
36 echo ' </center></div>';
37 
38 ?>
39
```

```
 1 <script>
 2 mostrar_menu();
 3 </script>
 4 <?php
 5 session_start();
 6 
 7 include './conexion.php'; //Utilizar $con para la conexion
 8 include './comprobar_sesion.php';
 9 comprobar_sesion(); 
10 
11 $perfil_login = $_SESSION['PERFIL'];
12 
13 $select="select * from WEB_VPERMISOS where PERFIL='$perfil_login' AND LINKHTML<>" order by DESCR";
14 echo '<div id="fondo_vidres_agua">';
15 echo '<div id="wrap_links_wiki"><center>';
16 $res=ibase_query($con, $select);
17 while($fila = ibase_fetch_object($res)){
18 
19 if($fila->LINKHTML=='blank'){
20 echo '<div class="box_link_wiki_vacio">';
21 echo '<div class="icono_link_wiki_vacio"><img src="img/transparencia.png" height="100%" width="100%"></img></div
  >';
22 echo '<div class="link_link_wiki_vacio"></div>';
23 echo '</div>';
24 }
25 else{
26 echo '<a href="'.$fila->LINKHTML .'" target="_blank"><div class="box_link_wiki">';
27 echo '<div class="icono_link_wiki"><img src="php/icono_link.php?link_icono='.$fila->LINKHTML.'" height="48px"></im
  g></div>';
28 echo '<div class="link_link_wiki">'. $fila->CAPTION .'</div>';
29 echo '</div></a>';
30 }
31 }
32 echo ' </center></div>';
33 echo '</div>';
34 ?>
35
```
- 1 <html>
- 2 <head>
- 3
- 4 </head>
- 5 <br/>body>
- 6 <h1 align="center">La sesi&oacute;n a caducado</h1>
- 7 <div style="text-align:center;"> <input type="button" value="Ir al index" onClick="window.location.href='/vidweb/index.php'" /></div> 8
- 9
- 
- 10  $\lt$ /body>
- 11 </html>

```
 1 <?php
 2 
 3 function createTreeView($array, $currentParent, $currLevel = 0, $prevLevel = -1) {
 4 
 5 foreach ($array as $categoryId => $category) {
 6 
 7 if ($currentParent == $category['PARENT']) {
 8 
 9 if ($currLevel > $prevLevel){
10 echo " <ol> ";
11 }
12 if $currentevel == $prevLevel}
13 echo " </li> ";
14 }
15 
16 //este if es para que pinte el formulario de una forma y las carpetas de otra
17 
18 if($category['WINCLASSNAME'] == ""){
19 echo '<li class="oculto" > <label>'.utf8_encode($category["CAPTION"]).'</label> <input type="checkbox" name="subfolder2"
   /20 }
21 else{
22 echo '<li id="form'.$category["ID_MENU"].'" onClick="cargaren(\'./php/formularios/'.$category["ID_MENU"].'_seleccion.php\',
    \'#folio\');ocultar_menu();"> <a class="form_submenu" href="#" >'.$category["CAPTION"].'</a> <input type="checkbox" name="sub
   folder2"/>';
23 }
24 
25 if ($currLevel > $prevLevel) {
26 $prevLevel = $currLevel; 
27 }
28 
29 $currLevel++;
30 createTreeView ($array, $categoryId, $currLevel, $prevLevel);
31    ScurrLevel--:
32 
33 } 
34 
35 }
36 
37 if ($currLevel == $prevLevel){
       echo " </li> </ol> ";
39 }
40 
41 }
42 
43 include './php/conexion.php';
44 
45 $perfil_login = $_SESSION['PERFIL'];
46 $ SESSION['crea_tree_view']=0;
47 
48 $query2="select * from WEB_VPERMISOS where PERFIL='$perfil_login' and LINKHTML is null";
49 $res2=ibase_query($con,$query2);
50 
51 $query3="select * from WEB_VGETFOLDERS;";
52 $res3=ibase_query($con,$query3);
53 
54 if(!$res2){
55 echo "No se pueden mostrar los datos de la consulta 2 o no se puede conectar con la base de datos";
56 exit;
57 }
58 if(!$res3){
59 echo "No se pueden mostrar los datos de la consulta 3 o no se puede conectar con la base de datos";
60 exit;
61 }
62 
63 \text{Sarray2} = \text{array}64 
65 
66 while($fila1 = ibase_fetch_object($res2)){
67
```
68 \$array2[\$fila1->ID\_MENU]= array("ID\_MENU" => \$fila1->ID\_MENU, "CAPTION" => \$fila1->CAPTION, "PARENT" => \$fila1 ->PARENT, "WINCLASSNAME" => \$fila1->WINCLASSNAME);

```
69 $_SESSION['crea_tree_view']=1; 
70 
71 }
72 
73<br>74
       while($fila2 = ibase_fetch_object($res3)){
75<br>76
76 $array2[$fila2->ID_MENU] = array("ID_MENU" => $fila2->ID_MENU, "CAPTION" => $fila2->CAPTION, "PARENT" => $fila2
   ->PARENT, "WINCLASSNAME" => "");
77 
78 }
```
79

80 ?>

```
 1 <?php
 2 
 3 session_start ();
 4 include './conexion.php' ;
 5 
6 $usuario =strtoupper ($ REQUEST['usuario' ]); //variable del campo de usuario recibida desde el formulario de login
 7 $pass =strtolower (md5($_REQUEST['pass' ])); //primero se saca el md5 y luego se pasa a minuscula
8 $login correcto =0;
q
10 $query ="select * from WEB_VUSERS where MD5='$pass' and upper(LOGIN)='$usuario' and DISABLED<>'S'" ;
11 
12 $res=ibase_query ($con ,$query );
13 
14 if(!$res){
15 echo "No se pueden mostrar los datos de la consulta o no se puede conectar con la base de datos" ;
16 exit ;
17 }
18 
19 while ($fila = ibase_fetch_object ($res)){
20 
21 $login correcto =1;
22 $ SESSION['ID_USER']=$fila ->ID_USER;
23 $_SESSION['NOMBRE' ]=$fila ->NOMBRE;
24 $ SESSION['DPTO']=$fila ->DPTO;
25 $ SESSION['FBAJA' ]=$fila ->FBAJA;
26 $ SESSION['PERFIL']=$fila ->PERFIL;
27 $ SESSION['LOGIN']=$fila ->LOGIN;
28 $ SESSION['MD5']=$fila ->MD5;
29 $_SESSION['DISABLED' ]=$fila ->DISABLED;
30 $ SESSION['FOTO']=$fila ->FOTO;
31 //$ SESSION['IMAGEN']=ibase blob echo($fila->FOTO);
32 $ SESSION['GRAPHTYPE']=$fila ->GRAPHTYPE;
33 $_SESSION['LASTLOGINOK' ]=$fila ->LASTLOGINOK;
34 $_SESSION['LASTLOGINERROR' ]=$fila ->LASTLOGINERROR;
35 $_SESSION['BADLOGINTRIES' ]=$fila ->BADLOGINTRIES;
36 $ SESSION['PASWDATE']=$fila ->PASWDATE;
37 }
38 
39 if(\text{$\$}login_correcto ==1){
40 session name ($usuario );
41 $_SESSION['logueado' ]=1; //logueado=1 ** NOlogueado=0
42 $_SESSION['ultimo_acceso' ]=date("Y-n-j H:i:s" );
43 //$_SESSION['PERFIL']="ASxxxxxx";
44 header ("Location: ../web.php" );
45 
46 }else{
47 
48 ?>
49 <SCRIPT LANGUAGE="javascript" >
50 window .alert ("El login no es correcto");
51 document.location=("../index.php");
52 </SCRIPT>
53 <?php
54 }
55
```
56 ?>

```
1 \langle?php
 2 
3 session start();
 4 
 5 include './php/comprobar_sesion.php';
 6 include './php/tree.php'; //Codigo necesario para cargar el menu cuando carga la pagina
 7 include './php/conexion.php'; 
 8 
9 $nom_usu=$_SESSION['LOGIN'];
 10 $_SESSION['pistola_almacen_bigbags']=0;
 11 
 12 $tod='nada';
 13 
 14 comprobar_sesion(); 
 15 
 16 
 17 //Tip of the day**********
 18 $select="select FIRST 1 TOD from SISTEMA";
 19 
 20 $res=ibase_query($con,$select);
21 while($fila = ibase_fetch_object($res)){
 22 $tod=$fila->TOD;
 23 }
 24 
 25 //**********
26 ?>
 27 <script>
 28 
 29 </script>
 30 <!DOCTYPE html>
 31 <html lang="es">
 32 
 33 <!-- Comentario -->
34 <head>
 35 <meta charset="utf-8" />
 36 <!--<meta description="Web de consulta de datos internos" />-->
 37 
38 <title>Consulta par&aacute;metros</title>
 39 
 40 <meta name="viewport" content="width=device-width" />
 41 
 42 <link rel="shortcut icon" href="img/favicon_vidres.png" type="image/png">
 43 
 44 <link rel="stylesheet" type="text/css" href="css/css_web.css" charset="utf-8" />
45 <link rel="stylesheet" type="text/css" href="css/css_formularios.css" charset="utf-8" />
46 < link rel="stylesheet" type="text/css" href="css/css_web_tree.css" charset="utf-8" />
47 <link rel="stylesheet" type="text/css" href="css/jquery-ui.css" charset="utf-8" />
 48 <link rel="stylesheet" type="text/css" href="css/jquery.dataTables.css" charset="utf-8" />
 49 
 50 
 51 <script language="javascript" src="js/ajax.js" type="text/javascript"></script>
 52 <script language="javascript" src="js/funciones.js" type="text/javascript"></script>
 53 <script language="javascript" src="js/formularios.js" type="text/javascript"></script>
 54 <script language="javascript" src="js/jquery-1.12.0.min.js" type="text/javascript"></script>
 55 <script language="javascript" src="js/jquery.dataTables.min.js" type="text/javascript"></script>
 56 <script language="javascript" src="js/jquery.dataTables.columnFilter.js" type="text/javascript"></script>
 57 <script language="javascript" src="js/jquery-ui.js" type="text/javascript"></script>
 58 
 59 </head>
 60 
61 <body onLoad="nobackbutton();cargaren('./php/links_wiki.php', '#folio');">
 62 <div id="general">
 63 
64 <!-- Cabecera -->
 65 <header id="cabecera">
 66 
 67 <table style="width:100%;">
 68 <tr style="height:68px;">
 69 <td style="width:120px"><div id="margen_logo"></div>
70 <div id="logo" onClick="cargaren('./php/links_wiki.php', '#folio');"></div></td>
 71 
72 <td><div id="tip_of_the_day"><div style="text-align: center;position: relative;top: 50%;-ms-transform: translateY(-50%);-we
```

```
bkit-transform: translateY(-50%);transform: translateY(-50%); height:100%"> <?php echo $tod ?></div></div></div></div>
 73 
74 <td style="height: 62px; width: 130px; overflow: auto; text-align: right;">
75 <div id="datos_perfil">
76 <div id="nombre_usuario_perfil"><?php echo $nom_usu; ?></div>
77 <div id="cerrar_sesion_perfil"><a href="./php/cerrar_sesion.php"><input type="button" value="Cerrar sesion"></inp
   ut></a></div>
 78 </div>
79 </td>
80 <!--<td style="width:94px"><div id="imagen_perfil"><img src="php/foto_logueado.php" class="perfil"></img></div>-->
81 <td style="width:94px"><div id="imagen_perfil"><img src="img/foto_jose.png" class="perfil"></img></div>
82 </td>
 83 
84 </table>
 85 </header>
86 <!-- Fin de la cabecera -->
 87 
 88 
 89 
90 <div id="general folio">
91 <!--Columna izquierda -->
 92 
93 <section id="folio_izquierda">
 94 
 95 <!--******Submenu izquierda*******-->
96 <div id="general_submenu_izquierda">
97 <div id="general_submenu">
 98 
99 <div id="content" class="general-style1">
100 
101 
102 <?php
103 if(\sin 5 SESSION['crea tree_view' ]==1){
104 createTreeView (\frac{\text{Sarray}}{2}, 0); //Funcion que se encarga de crear el menu de la izquierda en base a si
     el usuario tiene formularios activos.
105 }
106 ?>
107 <script language= "javascript" >
108 limpia_menu ();
109 </script>
110 </div>
111 
112 </div>
113 </div>
114 
115 </section>
116 <!--Final columna izquierda-->
117 
118 <!--Parte central de la web-->
119 <section id="folio">
120 
121 
122 
123 
124 </section>
125 <!--Final de parte central-->
126 </div>
127 
128 
129 
130 </div>
131 </body>
132 </html>
```
## Código propio CSS

### Desarrollo de una web de consulta para una planta industrial cerámica.

**José Salvador Gascón 23/08/2016**

```
 1 /*---------------CSS formularios----------------*/
 2 
 3 #celda_form{
 4 
5 6 #barra_navegacion_formularios{
 7 height: auto;
8 background: #727272 none repeat scroll 0% 0%
 9 margin-bottom: 20px;
 10 width: auto;
 11 text-align: center;
 12 padding-left: 40px;
 13 padding-right: 40px;
 14 display: inline-block;
 15 color: #ffffff;
 16 }
 17 
 18 
 19 
 20 /*----------Molinos-----------*/
 21 
 22 #busqueda_molino{
 23 height:auto;
 24 width:auto;
 25 text-align:center;
 26 display:inline-block;
 27 }
28 .texto buscar formularios{
 29 width:auto;
 30 height:20px;
 31 display:inline-block;
 32 float:left;
 33 padding-top:3px;
 34 } 
 35 .buscar_formularios{
 36 width:32px;
 37 height:32px;
 38 display:inline-block;
 39 float:left;
 40 background-image:url("../img/iconos_menu/black/icon-squaresearch.png");
 41 margin-left:4px;
 42 cursor:pointer;
 43 }
 44 .buscador_formularios{
 45 width:32px;
 46 height:32px;
 47 display:inline-block;
 48 float:left;
 49 background-image:url("../img/iconos_menu/black/icon-list-alt.png");
 50 margin-left:4px;
 51 cursor:pointer;
 52 }
 53 #tabla_info_molino{
 54 width: auto;
 55 display:inline-block;
 56 }
 57 #tabla_info_molino td{
 58 padding-left:10px;
 59 padding-right:10px;
 60 font-size:1em;
 61 text-align:center;
 62 }
 63 #tabla_info_molino table{
64 width:auto !important;
 65 display:inline;
 66 
 67 }
 68 #hora_actualizacion_molino{
 69 display: inline-block;
 70 color: #F66;
 71 margin-left: 5px;
 72 height: auto;
```

```
 73 vertical-align: super;
 74 margin-top: 8px;
 75 cursor:pointer;
 76 }
 77 
78 .alerta 3 molinos.odd{
79 background-color:#FF7171 !important;
 80 }
81 .alerta_3_molinos.even{
82 background-color:#FC8383 !important
 83 }
84 .alerta 2 molinos.odd{
85 background-color:#FFFF84 !important
 86 }
87 .alerta 2 molinos.even{
88 background-color:#F6F681 !important;
 89 }
90 .filter date range input{
 91 width:30%;
 92 }
93 #resultado_tabla_formularios_table {
 94 border-collapse: collapse;
 95 width: 100%;
 96 border:0px solid #434343;
 97 
 98 }
99 #resultado_tabla_formularios table input {
100 width:100%;
101 max-width:97px;
102 box-sizing: border-box;
103 }
104 #resultado tabla formularios th {
105 text-align: left:
106 padding: 7px;
107 }
108 #resultado tabla formularios td {
109 text-align: left;
110 padding: 7px;
111 }
112 #resultado tabla formularios tr {
113 border:none;
114 }
115 #resultado_tabla_formularios tr:nth-child(even){
116 background-color: #eeeeee
117 }
118 #resultado_tabla_formularios_tbody tr:hover{
119 text-align: left;
120 padding: 7px;
121 background-color: rgb(220, 241, 255);
122 border:0px solid #777;
123 }
124 #resultado_tabla_formularios tbody tr:nth-child(even):hover{
125 border:0px solid #777;
126 background-color: rgb(220, 241, 255);
127 }
128 #resultado_tabla_formularios thead {
129 background-color: #fbfbfb;
130 cursor:initial;
131 }
132 
133 #datos_formulario_filter{
134 padding:6px;
135 }
136 
137 .pru{
138 width:100%;
139 }
140 /**********************Busqueda sacones****************************/
141 #formu_busqueda_sacones input:focus{
142 border: 2px solid lightblue;
143 }
144
```

```
145 #busqueda sacones
146 border:1px solid black
147 width:auto;
148 margin: 0 auto;
149 padding-top:12px;
150 padding-bottom: 10px;
151 background-color:#ffffff;
152 }
153 #tabla busqueda sacones td{
154 padding:0 0 0 8px limportant
155 }
156 #tabla_busqueda_sacones tr{
157 padding-top:10px;
158 }
159 /***********************Links wiki*********************************/
160 #fondo_vidres_agua{
161 background: url(../img/logo_fondo_blanco_agua.jpg);
162 background-position: center;
163 background-repeat: no-repeat;
164 background-size: 100% auto;
165 width:100%;
166 height:100%;
167 box-sizing:border-box;
168 }
169 #wrap_links_wiki {
170 //background:orange none repeat scroll 0%;
171 height:auto;
172 margin:0pt auto;
173 width:auto;
174 max-width:900px;
175 }
176 .box_link_wiki {
177 background:#ffffff none repeat scroll 0%;
178 min-height:110px;
179 margin:20px;
180 width:170px;
181 display: inline-table;
182 box-sizing:content-box;
183 cursor:pointer;
184 border: 1px solid #aaaaaa
185 color:black;
186 }
187 .box_link_wiki:hover {
188 //background:#def7ff;
189 border: 1px solid lightblue;
190 box-shadow: 0px 0px 15px lightblue;
191 
192 }
193 .icono_link_wiki{
194 //background:red;
195 min-width:48px;
196 height:48px;
197 margin-top:10px;
198 mnargin-bot:10px;
199 }
200 .link_link_wiki{
201 max-width:100%;
202 height:auto;
203 //background:lightblue;
204 box-sizing:content-box;
205 margin-top:12px;
206 min-height:26px;
207 padding:6px;
208 }
209 .box_link_wiki_vacio {
210 //background:#ffffff none repeat scroll 0%;
211 min-height:110px;
212 margin:20px;
213 width:170px;
          display: inline-table
215 box-sizing:content-box;
216 //border: 1px solid black;
```
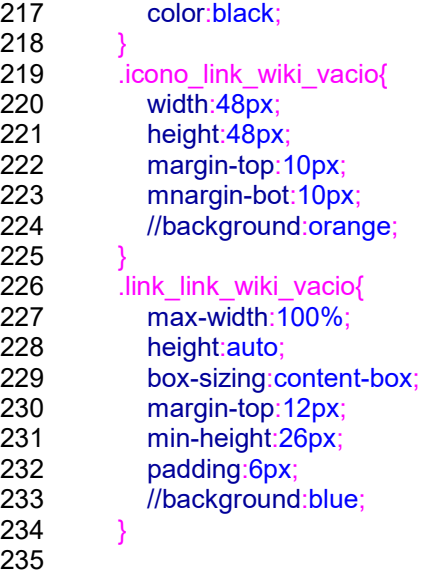

```
 1 @charset "utf-8";
 2 
 3 @font-face {
 4 font-family: klavikaRegular;
 5 src: url(fuentes/klavika-regular-webfont.ttf) format('truetype');
 6 }
 7 
 8 body{
 9 font-family: klavikaRegular, Arial;
 10 background-color:black;
 11 }
12 .caja texto{
13 border:1px solid #FFFFFF;
 14 font-family: klavikaRegular, Arial;
 15 height: 46px;
 16 font-size: 24px;
 17 background: #FFFFFF;
 18 width:100%;
 19 padding-left:8px;
 20 }
21 .caja texto:hover{
 22 border:2px solid #FF0000;
 23 }
 24 .botones{
 25 width:150px;
 26 height:50px;
 27 background-color:#FFFFFF;
 28 color:black;
 29 font-family: klavikaRegular, Arial;
 30 font-size:16pt;
31 32 .botones:hover{
 33 cursor:pointer;
 34 text-decoration:underline;
 35 font-size:17pt;
 36 color:red;
 37 width:151px;
 38 height:51px;
 39 }
 40 #general {
 41 background:#000 none repeat scroll 0%;
 42 margin:0pt auto;
 43 width:500px;
 44 }
 45 
46 #margen superior{
 47 background:black;
 48 height:10%;
 49 width:100%;
 50 }
 51 
 52 #folio{
 53 width: 100%;
 54 background-color: black;
 55 height: auto;
 56 top:100%;
 57 }
 58 #general_login{
 59 width:467px;
 60 height:auto;
 61 margin:0px auto;
 62 }
 63 #logo{
 64 background-image:url(../img/logo_vidres_login.png);
 65 width:86px;
 66 height:33px;
 67 margin-left:15px;
 68 margin-bottom:15px;
 69 }
 70 #caja_login{
 71 width: 100%;
```
72 height: 372px;

```
 73 background-image:url(../img/caja_login2.jpg);
 74 margin: 0pt auto;
 75 }
76 #margen formato login{
 77 width:100%;
 78 height:40px;
 79 }
 80 #usuario{
81 width:100%
 82 height:50px;
 83 font-size:20pt;
 84 padding-left:30pt;
 85 padding-top:6pt;
 86 box-sizing: border-box;
 87 }
88 #caja usuario{
89 width:100%
 90 height:50px;
 91 padding-left:30pt;
 92 padding-right:30pt;
 93 box-sizing: border-box;
 94 }
 95 #pass{
 96 width:100%;
 97 font-size:20pt;
98 height: 54px
 99 padding-left:30pt;
100 padding-top:10pt;
101 box-sizing: border-box;
102 }
103 #caja pass
104 width:100%;
105 height:80px;
106 padding-left:30pt;
107 padding-right:30pt;
108 box-sizing: border-box;
109 }
110 #botones_form_login{
111 width: 100%;
112 padding-left:50pt;
113 padding-right:50pt;
114 box-sizing:border-box;
115 margin: 0pt auto;
116 height: auto;
117 height:60px;
118 }
119 #boton_login{
120 width: 150px;
121 height: auto;
122 float: left;
123 }
124 #boton_reset{
125 width: 150px;
126 height: auto;
127 float: right;
128 }
129 /***********Links perfil publico************/
130 
131 #wrap_links_wiki {
132 //background:orange none repeat scroll 0%;
133 height:auto;
134 margin:0 auto;
135 width:auto;
136 max-width:80%;
137 min-width:500px;
138 }
139 .box_link_wiki {
140 background: #ffffff none repeat scroll 0%;
141 min-height:110px;
142 margin:20px;
143 width:170px;
```
144 display: inline-table;

C:\xampp\htdocs\VIDWEB\css\css\_index.css: 2/3

```
145 box-sizing:content-box;
146 cursor:pointer;
147 border: 1px solid #aaaaaa
148 color:black;
149 }
150 .box_link_wiki:hover {
151 //background:#def7ff;
152 border: 1px solid lightblue;
153 box-shadow: 0px 0px 15px lightblue;
154 
155 }
156 .icono_link_wiki{
157 //background:red;
158 min-width:48px;
159 height:48px;
160 margin-top:10px;
161 mnargin-bot:10px;
162 }
163 .link_link_wiki{
164 max-width:100%;
165 height:auto;
166 //background:lightblue;
167 box-sizing:content-box;
168 margin-top:12px;
169 min-height:26px;
170 padding:6px;
171 }
172 .box link wiki vacio {
173 //background:#ffffff none repeat scroll 0%;
174 min-height:110px;
175 margin:20px;
176 width:170px;
177 display: inline-table;
178 box-sizing:content-box;
179 //border: 1px solid black;
180 color:black;
181 }
182 .icono_link_wiki_vacio{
183 width:48px;
184 height:48px;
185 margin-top:10px;
186 mnargin-bot:10px;
187 //background:orange;
188 }
189 .link link wiki vacio{
190 max-width:100%;
191 height:auto;
192 box-sizing:content-box;
193 margin-top:12px;
194 min-height:26px;
195 padding:6px;
196 //background:blue;
197 }
198 
199 
200 
201 
202 
203 
204 
205 
206 
207 
208 
209 
210 
211
```

```
 1 @charset "utf-8";
 2 /* Documento CSS */
 3 
4 /\sqrt[*]{\omega}font-face {
 5 font-family: klavikaRegular;
 6 src: url(fuentes/klavika-regular-webfont.ttf) format('truetype');
7 \}^*/ 8 html, body{
9 margin:0
 10 padding:0;
 11 min-width:100%;
 12 width:100%;
 13 max-width:100%;
 14 min-height:100%;
 15 height:100%;
 16 max-height:100%;
 17 }
 18 body{
 19 font-family: arial;
 20 color:black;
 21 position:absolute;
 22 top:0;
 23 bottom:0;
 24 left:0;
 25 right:0;
 26 }
 27 
28 @media handheld and (max-width:6024px){<br>29 *{font-size:1.10em;}
       *{font-size:1.10em;}
 30 }
 31 
 32 #general {
33 background:#ffffff none repeat scroll 0%
 34 height:auto;
 35 margin:0pt auto;
 36 width:100%;
 37 float:left;
 38 min-width:486px;
 39 min-height:100%;
 40 }
 41 
 42 #cabecera{
 43 background:#000 none repeat scroll 0%;
 44 height:70px;
 45 width:100%;
 46 }
 47 
 48 #tip_of_the_day{
 49 height: 58px;
 50 width: auto;
 51 //background: red;
 52 overflow: auto;
 53 text-align: center;
 54 color:white;
 55 padding-left: 15px;
 56 padding-right: 15px;
 57 }
 58 
 59 #logo{
 60 background-image:url(../img/logo_vidres.png);
 61 float:left;
 62 width:86px;
 63 height:39px;
 64 margin-top:6px;
 65 margin-left:30px;
 66 cursor:pointer;
 67 }
 68 #logo:hover{
 69 background-image:url(../img/logo_vidres_hover.png);
 70 }
 71
```
72 #imagen\_perfil{

```
 73 width: 60px;
 74 margin-top: 0px;
 75 margin-right: 0px;
 76 margin-left: 0px;
 77 height: 60px;
 78 }
79 #datos_perfil{
 80 width: auto;
 81 height: 46px;
82 //background: red;
 83 padding-top: 10px;
 84 }
85 #nombre usuario perfil{
 86 width: auto;
 87 height: 20px;
 88 margin-top: 0px;
 89 color: #0fb40b;
 90 margin-left: 0px;
91 //background: orange;
 92 margin-right:4px;
93 overflow:auto;
 94 white-space:nowrap;
 95 }
 96 #cerrar_sesion_perfil{
 97 width: auto;
 98 height: auto;
99 color: red
100 font-size: 16px;
101 }
102 #cerrar_sesion_perfil a:hover{
103 color:#F00;
104 text-decoration:none;
105 }
106 #cerrar_sesion_perfil a{
107 color:#000;
108 text-decoration:none;
109 }
110 #cerrar_sesion_perfil input:hover{
111 cursor:pointer;
112 color:red;
113 }
114 
115 
116 img.perfil{
117 height:60px;
118 width:60px;
119 }
120 
121 
122 .centrado_vertical{
123 text-align: center;
124 position: relative;
125 top: 50%;
126 -ms-transform: translateY(-50%);
127 -webkit-transform: translateY(-50%);
128 transform: translateY(-50%);
129 }
130 /*--------Parte general de la pagina---------*/
131 
132 #general folio{
133 height:100%;
134 width:100%;
135 float:left;
136 border-top:1px solid #666666;
137 }
138 
139 \frac{139}{130} /*------Parte izquierda de la pagina--------*/
140 #folio_izquierda{
141 //background: none repeat scroll 0 0 #DDDDDD;
142 height: auto;
143 width: auto;
144 box-sizing: border-box;
```
145 float:left; 146 border-radius:3px; 147 margin: 1px 20px 6px 2px; 148 //box-shadow: 2px 3px 1px #ebebeb, inset 0 1px 0 #f3f3f3; 149 //text-shadow: 0 1px 0 #ffffff; 150 //position:absolute;<br>151 //z-index:10;  $1/z$ -index:10; 152 } 153 #general submenu izquierda{ 154 height:100%; 155 //height:auto; 156 width:auto; 157 } 158 159 #general submenu{ 160 width: auto; 161 margin: 0px auto 0px auto; 162 font-size: 1em; 163 padding-right:0px; 164 height:auto; 165 box-shadow: 2px 3px 1px #ebebeb, inset 0 1px 0 #f3f3f3; 166 padding: 1px; 167 } 168 169 /\*------Parte centrar del contenido/pagina-------\*/ 170 #folio{ 171 width:100%; 172 height:100%; 173 background:white; 174 padding:10px 20px 20px 20px; 175 box-sizing:border-box; 176 text-align:center; 177<br>178 178 #botonera\_superior{ 179 width:100%; 180 height:45px; 181 background:gray; 182 183 } 184 #espacio opciones superior{ 185 background:#000000 none repeat scroll 0%; 186 height:auto; 187 width:100%; 188 border-bottom:1px solid #666666; 189 border-top:1px solid #666666 190 padding-top:8px; 191 padding-bottom:2px; 192 padding-left:20px; 193 padding-right:20px; 194 margin-top: -20px; 195 margin-left: -20px; 196 min-height:40px; 197 text-align: left; 198 } 199 200 **#boton** submenu izquierda{ 201 cursor:pointer; 202 width:112px; 203 text-align:center; 204 display:inline-block; 205 border: 1px solid #dedede; 206 border-radius: 3px; 207 color: #555; 208 float:left; 209 padding: 6px 21px; 210 font-size:1em; 211 background: #f5f5f5 212 border-color: #dedede #d8d8d8 #d3d3d3; 213 box-shadow: 0 1px 1px #eaeaea, inset 0 1px 0 #fbfbfb;<br>214 color: #555; color: #555 215 text-shadow: 0 1px 0 #fff; 216 background: -moz-linear-gradient(top, #f9f9f9, #f0f0f0);

C:\xampp\htdocs\VIDWEB\css\css\_web.css: 3/6

217 background: -webkit-linear-gradient(top, #f9f9f9, #f0f0f0); 218 background: o-linear-gradient(top, #f9f9f9, #f0f0f0) 219 background: ms-linear-gradient(top, #f9f9f9, #f0f0f0); 220 background: linear-gradient(top, #f9f9f9, #f0f0f0); 221 filter: progid:DXImageTransform.Microsoft.gradient(startColorstr='#f9f9f9', endColorstr='#f0f0f0'); 222 } 223<br>224 224 #boton\_submenu\_izquierda:hover{ background: #f4f4f4 226 border-color: #c7c7c7 #c3c3c3 #bebebe; 227 box-shadow: 0 1px 1px #ebebeb, inset 0 1px 0 #f3f3f3 228 text-shadow: 0 1px 0 #fdfdfd; 229 background: -moz-linear-gradient(top, #efefef, #f8f8f8) 230 background: -webkit-linear-gradient(top, #efefef, #f8f8f8) 231 background: -o-linear-gradient(top, #efefef, #f8f8f8) 232 background: -ms-linear-gradient(top, #efefef, #f8f8f8); 233 background: linear-gradient(top, #efefef, #f8f8f8); 234 filter: progid:DXImageTransform.Microsoft.gradient(startColorstr='#efefef', endColorstr='#f8f8f8'); 235 } 236 237 **#margen\_boton\_submenu{** 238 height:20px; 239 width:20px; 240 display:inline-block; 241 } 242 243 #boton\_ok{ 244 background-image:url("../img/iconos\_menu/black/icon-ok.png"); 245 246 } 247 248 #boton\_atras{ 249 background-image:url("../img/iconos\_menu/black/icon-chevron-left.png"); 250 251 } 252 **#boton** adelante{ 253 background-image:url("../img/iconos\_menu/black/icon-chevron-right.png"); 254 255 256 } 257 #boton\_actualizar{ 258 background-image:url("../img/iconos\_menu/black/icon-refreshalt.png"); 259 } 260 #boton\_anterior{ 261 background-image:url("../img/iconos\_menu/black/icon-arrow-up.png"); 262 } 263 **#boton** siguiente{ 264 background-image:url("../img/iconos\_menu/black/icon-arrow-down.png"); 265 } 266 .botones\_superior { 267 text-align: center; 268 background-repeat: no-repeat; 269 background-position: center; 270 background-size: 14px; 271 cursor:pointer; 272 display:inline-block; 273 border: 1px solid #dedede; 274 border-radius: 3px; 275 color: #555; 276 display: inline-block; 277 padding: 10px 18px; 278 font-size:1.2em; 279 background-color: #f5f5f5; 280 border-color: #dedede #d8d8d8 #d3d3d3; 281 box-shadow: 0 1px 1px #eaeaea, inset 0 1px 0 #fbfbfb 282 color: #555; 283 text-shadow: 0 1px 0 #fff: 284 background-color: -moz-linear-gradient(top, #f9f9f9, #f0f0f0) 285 background-color: -webkit-linear-gradient(top, #f9f9f9, #f0f0f0) 286 background-color: o-linear-gradient(top, #f9f9f9, #f0f0f0) 287 background-color: ms-linear-gradient(top, #f9f9f9, #f0f0f0)<br>288 background-color: linear-gradient(top, #f9f9f9, #f0f0f0): background-color: linear-gradient(top, #f9f9f9, #f0f0f0);

C:\xampp\htdocs\VIDWEB\css\css\_web.css: 4/6

```
289 filter: progid:DXImageTransform.Microsoft.gradient(startColorstr='#f9f9f9', endColorstr='#f0f0f0');
290 }
291 .botones superior inhab {
292 text-align: center;
293 background-repeat: no-repeat;
294 background-position: center;
295 background-size: 14px;
296 cursor:pointer;
             display:inline-block;
298 border: 1px solid #dedede;
299 border-radius: 3px;
300 color: #555;
301 display: inline-block;
302 padding: 15px 18px;
303 font-size:1.2em;
304 background-color: #cccccc
305 border-color: #c8c8c8;
306 box-shadow: 0 1px 1px #eaeaea, inset 0 1px 0 #fbfbfb;
307 color: #555;
308 text-shadow: 0 1px 0 #fff;
309 }
310 
311 .botones_superior:hover{
312 background-color: #eeeeee;
313 border-color: #c7c7c7 #c3c3c3 #bebebe;
314 box-shadow: 0 1px 1px #ebebeb, inset 0 1px 0 #f3f3f3
315 }
316 
317 img { border: none; }
318 input, select, textarea, th, td { font-size: 1em; }
319 
320 
321 ol.tree
322 {
323 padding: 0 0 0 30px;
324 width: 300px;
325 }
326 li 
327 {
328 position: relative;
329 margin-left: -15px;
330 list-style: none;
331 display: block;
332 }
333 li.file
334 {
335 margin-left: -1px !important;
336 }
337 li a
338339 background: url(document.png) 0 0 no-repeat;
340 color: #ff0000;
341 padding-left: 21px;
342 text-decoration: none;
343 display: block;
344 }
345 
346 li.file a
347 {
348 background: url(document.png) 0 0 no-repeat;
349 color: #fff;
350 padding-left: 21px;
351 text-decoration: none;
352 display: block;
353 }
354 li.file a[href *= '.pdf'] { background: url(document.png) 0 0 no-repeat; }
355 li.file a[href *= '.html'] { background: url(document.png) 0 0 no-repeat; }
356 li.file a[href $= '.css'] { background: url(document.png) 0 0 no-repeat; }
357 li.file a[href $= '.js'] { background: url(document.png) 0 0 no-repeat; }
358 
359 li input
360 {
```

```
361 position: absolute;
362 left: 0;
363 margin-left: 0;
364        opacity: 0;<br>365       z-index: 2
       z-index: 2
366 cursor: pointer;
367 height: 1em;
368 width: 100%;
369 top: 0;
370371 li input + ol
372373 background: url(toggle-small-expand.png) 40px 0 no-repeat;
374 margin: -0.938em 0 0 -44px;
375 height: 1em;
376 }
377 
378 li input + ol > li { display: none; margin-left: -14px !important; padding-left: 1px; }
379 
380 li label
381  <mark>{</mark><br>382
       background: url(folder-horizontal.png) 15px 1px no-repeat;
383 cursor: pointer;
384      display: <mark>block;</mark><br>385      padding-left: 3
       padding-left: 37px;
386 padding-right: 37px;
387 }
388 
389 li input:checked + ol
390 {
391 background: url(toggle-small.png) 40px 5px no-repeat;
392 margin: -1.25em 0 0 -44px;
393 padding: 1.563em 0 0 80px;
394 height: auto;
395396 li input:checked + ol > li { display: block; margin: 0 0 0.125em; }
397 li input:checked + ol > li:last-child \{ margin: 0 0 0.063em; \}398 
399 
400 }
401 
402 .visible{
403 display:block !important;
404 }
405 .oculto{
406 display:none !important;
407 }
408
```

```
 1 @charset "utf-8";
 2 
 3 .submenu {
 4 width: auto;
 5 height: auto;
6 -webkit-box-shadow: 0px 1px 3px 0px rgba(0,0,0,.73), 0px 0px 18px 0px rgba(0,0,0,.13);
 7 -moz-box-shadow: 0px 1px 3px 0px rgba(0,0,0,.73), 0px 0px 18px 0px rgba(0,0,0,.13);
 8 box-shadow: 0px 1px 3px 0px rgba(0,0,0,.73), 0px 0px 18px 0px rgba(0,0,0,.13);
 9 
 10 
 11 margin:0;
 12 padding:0;
 13 list-style:none;
 14 }
15 .submenu > i > a {
 16 background-color: #616975;
 17 background-image: -webkit-gradient(linear, left top, left bottom, from(rgb(114, 122, 134)),to(rgb(80, 88, 100)));
 18 background-image: -webkit-linear-gradient(top, rgb(114, 122, 134), rgb(80, 88, 100));
 19 background-image: -moz-linear-gradient(top, rgb(114, 122, 134), rgb(80, 88, 100));
 20 background-image: -o-linear-gradient(top, rgb(114, 122, 134), rgb(80, 88, 100));
 21 background-image: -ms-linear-gradient(top, rgb(114, 122, 134), rgb(80, 88, 100));
 22 background-image: linear-gradient(top, rgb(114, 122, 134), rgb(80, 88, 100));
 23 filter: progid:DXImageTransform.Microsoft.gradient(GradientType=0,StartColorStr='#727a86', EndColorStr='#505864');
 24 border-bottom: 1px solid #33373d;
 25 -webkit-box-shadow: inset 0px 1px 0px 0px #878e98;
 26 -moz-box-shadow: inset 0px 1px 0px 0px #878e98;
27 box-shadow: inset 0px 1px 0px 0px #878e98
 28 width: 100%;
 29 height: 2.75em;
 30 line-height: 2.75em;
 31 text-indent: 1em;
 32 display: block;
 33 position: relative;
 34 font-family: "Helvetica Neue", Helvetica, Arial, sans-serif;
 35 font-weight: 600;
 36 color: #fff;
 37 text-shadow: 0px 1px 0px rgba(0,0,0,.5);
 38 }
 39 .submenu ul li a {
 40 background: #fff;
41 border-bottom: 1px solid #efeff0
 42 width: 100%;
 43 height: 2.75em;
 44 line-height: 2.75em;
 45 text-indent: 2.75em;
 46 display: block;
 47 position: relative;
 48 font-family: "Helvetica Neue", Helvetica, Arial, sans-serif;
 49 font-size: 0.923em;
 50 font-weight: 400;
 51 color: #878d95;
 52 }
 53 .submenu ul li:last-child a {
 54 border-bottom: 1px solid #33373d;
 55 }
 56 
 57 .submenu > li > a:hover, 
58 .submenu > li > a.active
 59 background-color: #880000;
 60 background-image: -webkit-gradient(linear, left top, left bottom, from(rgb(255, 0, 0)),to(rgb(165, 0, 0)));
 61 background-image: -webkit-linear-gradient(top, rgb(255, 0, 0), rgb(165, 0, 0));
 62 background-image: -moz-linear-gradient(top, rgb(255, 0, 0), rgb(165, 0, 0));
 63 background-image: -o-linear-gradient(top, rgb(255, 0, 0), rgb(165, 0, 0));
 64 background-image: -ms-linear-gradient(top, rgb(255, 0, 0), rgb(165, 0, 0));
 65 background-image: linear-gradient(top, rgb(255, 0, 0), rgb(165, 0, 0));
 66 filter: progid:DXImageTransform.Microsoft.gradient(GradientType=0,StartColorStr='#45c7eb', EndColorStr='#2698db');
 67 border-bottom: 1px solid #103c56;
 68 -webkit-box-shadow: inset 0px 1px 0px 0px #ff0000;
 69 -moz-box-shadow: inset 0px 1px 0px 0px #ff0000;
70 box-shadow: inset 0px 1px 0px 0px #ff0000;
 71 }
```

```
72 .submenu > \vert i \rangle a.active {
```

```
73 border-bottom: 1px solid #660000
 74 }
 75 .submenu > li > a:before {
76 content: "
 77 background-repeat: no-repeat;
 78 font-size: 36px;
 79 height: 1em;
 80 width: 1em;
81 position: absolute:
 82 left: 0;
 83 top: 50%;
 84 margin: -.5em 0 0 0;
 85 }
 86 .item1 > a:before {
 87 background-position: 0 0;
 88 }
 89 .item2 > a:before {
 90 background-position: -38px 0;
 91 }
 92 .item3 > a:before {
93 background-position: 0 -38px;
 94 }
 95 .item4 > a:before {
96 background-position: -38px -38px;
 97 }
 98 .item5 > a:before {
 99 background-position: -76px 0;
100 }
101 .submenu > i > a span {
102 font-size: 0.857em;
103 display: inline-block;
104 position: absolute;
105 right: 1em;
106 top: 50%;
107 background: #48515c;
108 line-height: 1em;
109 height: 1em;
110 padding: .4em .6em;
111 margin: -.8em 0 0 0;
112 color: #fff;
113 text-indent: 0;
114 text-align: center;
115 -webkit-border-radius: .769em;
116 -moz-border-radius: .769em;
117 border-radius: .769em;
118 -webkit-box-shadow: inset 0px 1px 3px 0px rgba(0, 0, 0, .26), 0px 1px 0px 0px rgba(255, 255, 255, .15);
119 -moz-box-shadow: inset 0px 1px 3px 0px rgba(0, 0, 0, .26), 0px 1px 0px 0px rgba(255, 255, 255, .15);
120 box-shadow: inset 0px 1px 3px 0px rgba(0, 0, 0, .26), 0px 1px 0px 0px rgba(255, 255, 255, .15);
121 text-shadow: 0px 1px 0px rgba(0,0,0,.5);
122 font-weight: 500;
123 }
124 .submenu > \mathbf{i} > a:hover span, .menu > \mathbf{i} a.active span {
125 background: #770000;
126 }
127 .submenu ul > \mathsf{I}i > a span {
128 font-size: 0.857em;
129 display: inline-block;
130 position: absolute;
131 right: 1em;
132 top: 50%; /
133 background: #fff;
134 border: 1px solid #d0d0d3
135 line-height: 1em;
136 height: 1em;
137 padding: .4em .7em;
138 margin: -.9em 0 0 0
139 color: #878d95;
140 text-indent: 0;
141 text-align: center;
142 - webkit-border-radius: .769em;
143 -moz-border-radius: 769em;
144 border-radius: 769em;
```

```
145 text-shadow: 0px 0px 0px rgba(255,255,255,.01));
146 }
147 .submenu > li > ul li a:before {
148 content: '□';<br>149 font-size: 8p
149 font-size: 8px;<br>150 color: #bcbcbf
150 color: #bcbcbf;<br>151 position: absoli
151 position: absolute;<br>152 width: 1em;
152 width: 1em;<br>153 height: 1em
153 height: 1em;<br>154 top: 0;
        top: 0;155 left: -2.7em;
156 }
157 
158 .submenu > li > ul li:hover a,
159 .submenu > li > ul li:hover a span,
160 .submenu > li > ul li:hover a:before {
161 color: #32373D;
162 }
163
```
# Código propio Javascript

### Desarrollo de una web de consulta para una planta industrial cerámica.

**José Salvador Gascón 23/08/2016**

```
 1 //*********Funciones para mostrar/ocultar el menus***************//
 2 
3 function mostrar_ocultar_div(div_dinamico, div_cambia_texto){
 4 
5 var div_d = document.getElementById(div_dinamico);
 6 
7 if(div_d.style.display == 'none')\{8, 10, 10, 10\}8 document .getElementById (div_dinamico).style.display='inline';<br>9 document getElementById(div_cambia_texto) textContent='Ocul
         9 document.getElementById(div_cambia_texto).textContent='Ocultar menú';
10 }
11 else{
12 document .getElementById (div_dinamico).style.display='none';
13 document.getElementById(div_cambia_texto).textContent='Mostrar menú';
14 }
15 }
16 
17 function ocultar menu()\{18 document .getElementById ('folio_izquierda').style.display='none';
19 document.getElementById('boton_submenu_izquierda').textContent='Mostrar menú';
20 }
21 functiol mostrar_menu<mark>(){</mark><br>22   document .getEleme
22 document .getElementById ('folio_izquierda').style.display='inline';
        23 document.getElementById('boton_submenu_izquierda').textContent='Ocultar menú';
24 }
25 
26 //**********************Funciones para ocultar las carpetas vacias del menu de la izquierda*******************//
27 functiol findUpTag(el, tag) {
28 while (el.parentNode) {
29 
30 if(el.className != 'visible'){
31 el.className = 'visible'
32 }
33 
34 el = el.parentNode;
35 if (el.tagName === tag)
36 break;
37 } 
38 }
39 
40 
41 functiol limpia_menu(){
42 
43 selector = document .querySelectorAll ('.form_submenu');
44 
45 for(elemento in selector) {
46 
47 
48 var el = selector[elemento]; // start element
49 findUpTag(el, "DIV"); // search <a ...>
50 
51 }
52 
53 //Funcion para esconder las carpetas vacias
54 
55 }
56 
57 
58 
59 
60 
61 
62
```

```
 1 //-------------Deshabilitar el boton de retroceso----------------//
2 function nobackbutton(){<br>3 window .location.hash
    window .location.hash ="no-back-button" ;
 4 window .location.hash ="Again-No-back-button" //chrome
5 window .onhashchange =function(){window.location.hash="no-back-button";}
 6 }
 7 
 8 
q
10 //------------------Funcion generica--------------------------
11 
12 function cargaren(URLfichero, id div destino){ //En la llamada el id destino tiene que llevar la '#'.
13 
14 /*$.get(URLfichero, function(htmlexterno){ //JQUERY
15 $ (id_div_destino).html(htmlexterno);
16 });*/17 
18 $.ajax({
19 url: URLfichero,
20 success : function(data){
21    $(id_div_destino).html(data);
22 
23 }
24 })
25 
26 }
27 
28 function cargaren sin borrar contenido(URLfichero, id div destino, agrupar){ //En la llamada el id destino tiene que llevar la '#'.
29 
30 
31 //\sqrt{s} //\frac{4}{2} //\frac{4}{2} cargando').show();
32 $.ajax({
33 url : URLfichero,
34 success : function(data){
35 //\sqrt{s}('#cargando').hide();
36 var oTable = $('#tabla_busqueda_sacones').dataTable();
            oTable.fnDestroy();
38 $(id_div_destino).append(data);
39 
40 // put in new values 'newList' on the body
41 //$('#tabla_busqueda_sacones tbody').html(newList);
42 
43 // reinitialize the datatable
44 if (agrupar==1)\{45 campos filtros busqueda sacones agrupado referencia ();
46 }else{
47 campos_filtros_busqueda_sacones_no_agrupado ();
48 }
49 }
50 })
51 
52 }
53 
54 
55 //--------------------------------------------------------
56 
57 
58 
59 //--------------------------------------------------------
```

```
 1 /*********************************Molinos historico*************************************/
 2 
3 function volver_inicio(){
 4 window .location.href ="./index.php" ;
 5 }
 6 
7 function volver web()\{8 var destino="./web.php";<br>9 window.location=destino
        window.location=destino;
 10 }
 11 
 12 
13 function cargar datos molino(id formu){
 14 
15 var frm = \frac{1}{2}(id_formu);
 16 
 17 
18 $.ajax(
19 type : frm.attr ('method'),
20 url: frm.attr('action'),
21 data: frm.serialize(),<br>22 success: function (
22 success: function (response) {<br>23 \frac{\frac{4}{100}}{\frac{1}{100}} html(response);
               $('#folio').html(response);
 24 $(document).ready(function (){
25 campos filtros molinos();
26 });
 27 }
28 });
 29 
 30 }
 31 
32 function campos filtros molinos(){
 33 
 34 $.datepicker.setDefaults ($.datepicker.regional["es"]);
 35 
36 $.datepicker.setDefaults({<br>37 showButtonPanel true
      showButtonPanel : true,
38 });
 39 
40 $('#datos formulario').dataTable( //si se utiliza sin columnFilter la "D" inicial es mayuscula.
 41 {
 42 "paging": true,
 43 "ordering": true,
 44 "autoWidth": false,
 45 "info": true,
 46 "searching": true,
 47 "columns": [
 48 { "width": "50%" },
 49 { "width": "30%" },
 50 { "width": "10%" },
 51 { "width": "10%" }
 52 ],
 53 "lengthMenu": [[10, 25, 50, 100, -1], [10, 25, 50, 100, "Todos"]],
 54 "pagingType": "simple_numbers",
 55 "responsive": true,
 56 "dom": '<"top"lp<"clear">>rt<"bottom"ip<"clear">>',
 57 "language": {
 58 "sSearch": "Buscar:" ,
 59 "sLoadingRecords": "Cargando..." ,
 60 "sZeroRecords": "No se encontraron resultados" ,
 61 "sEmptyTable": "Ningún dato disponible en esta tabla" ,
 62 "lengthMenu": "Mostrar _MENU_ registros por página" ,
 63 "zeroRecords": "No hay datos" ,
 64 "oPaginate": {
 65 "sFirst": "Primero" ,
 66 "sLast": "Último" ,
 67 "sNext": "Siguiente" ,
 68 "sPrevious": "Anterior" },
 69 "oAria": {
 70 "sSortAscending": ": Activar para ordenar la columna de manera ascendente" ,
71 "sSortDescending": ": Activar para ordenar la columna de manera descendente" },<br>72 "info": "Página PAGE de PAGES ".
```

```
C:\xampp\htdocs\VIDWEB\js\formularios.js: 1/7
```
"info": "Página PAGE de PAGES",

```
 73 "sInfo": "Mostrando registros del _START_ al _END_ de un total de _TOTAL_.",
 74 "infoEmpty": "No hay registros",
 75 "infoFiltered": "(filtrado de un total de _MAX_ registros)."
 76 }
77 //"dom": '<"top"iflp<"clear">>rt<"bottom"iflp<"clear">>',
 78 
79 }).columnFilter({ sPlaceHolder: "head:before",<br>80 aoColumns: [ ftype: "text"}
 80 aoColumns:[ {type: "text"},
                      81 {type: "date-range"},
82 {type: "text"},
83 {type: "text"}
84 ]
85 });
 86 
 87 }
88 function campos filtros selector molino(){
 89 
90 $.datepicker.setDefaults ($.datepicker.regional<sup>ries"</sup>]);
 91 
 92 $.datepicker.setDefaults({
93 showButtonPanel : true,<br>94 D:
     \mathcal{Y} 95 
96 $('#tabla_seleccion_molino').dataTable( //si se utiliza sin columnFilter la "D" inicial es mayuscula.
 97 {
98 "paging": true,
 99 "ordering": true,
100 "autoWidth": false,
101 "info": true,
102 "lengthMenu": [[10, 25, 50, 100, -1], [10, 25, 50, 100, "Todos"]],
103 "searching": true,
104 "columns": [
105 { "width": "15%" },
106 { "width": "70%" },
107 { "width": "15%" }
108 ],
109 
110 //"pagingType": "full_numbers",
111 "responsive": true,
112 "dom": '<"top"lp<"clear">>rt<"bottom"ip<"clear">>',
113 "language": {
114 "sSearch": "Buscar:" ,
115 "sLoadingRecords": "Cargando..." ,
116 "sZeroRecords": "No se encontraron resultados" ,
117 "sEmptyTable": "Ningún dato disponible en esta tabla" ,
118 "lengthMenu": "Mostrando MENU registros por página"
119 "zeroRecords": "No hay datos" ,
120 "oPaginate": {
121 "sFirst": "Primero" ,
122 "sLast": "Último" ,
123 "sNext": "Siguiente"
124 "sPrevious": "Anterior" },
125 "oAria": {
126 "sSortAscending": ": Activar para ordenar la columna de manera ascendente" ,
127 "sSortDescending": ": Activar para ordenar la columna de manera descendente" }
128 "info": "Página PAGE de PAGES"
129 "sInfo": "Mostrando registros del _START_ al _END_ de un total de _TOTAL_.",
130 "infoEmpty": "No hay registros",
131 "infoFiltered": "(filtrado de un total de _MAX_ registros)."
132 }
133 //"dom": '<"top"iflp<"clear">>rt<"bottom"iflp<"clear">>',
134 
135 }).columnFilter({ sPlaceHolder: "head:before",
136 aoColumns:[{type: "text"},
137 f type: "text"},
138 {type: "text"}
139 ]
140 });
141 }
142 functiol actualiza_molino(URLfichero, id_div_destino){
143 
144 $.ajax({
```

```
145 url: './php/formularios/271.php',
146           success :function(data){<br>147             $('<mark>#folio'</mark>).html(data);
147             $<mark>('#folio')</mark>.html(data);<br>148               campos  filtros  molir
            campos_filtros_molinos();
149 
150 }
151 })
152 
153 }
154 /***************************************Busqueda sacones********************************************/
155 
156 function pistola_de_codigos(){
157 
158 var codigo_pistola ="";
159 
160 
161 $(window).keydown(function (e) {
162 //use e.which
163 //ENTER es la tecla 13
164 if(codigo_pistola.length>=13){
165 codigo_pistola =codigo_pistola. substring (1);
166 }
167 
168 var keyCode = e.which;
169 
170 console.log(e, keyCode, e.which)<br>171 if (keyCode == 48 || keyCode ==
         if (keyCode == 48 || keyCode == 96) {
172 
173 codigo_pistola = codigo_pistola + "0";
174 
175 }else if (keyCode == 49 || keyCode == 97) {
176 
177 codigo_pistola = codigo_pistola + "1";
178<br>179
         }else if (keyCode == 50 || keyCode == 98) {
180 
181 codigo_pistola = codigo_pistola + "2" ;
182 
183 }else if (keyCode == 51 || keyCode == 99) {
184 
185 codigo_pistola = codigo_pistola + "3";
186 
187 }else if (keyCode == 52 || keyCode == 100) {
188 
189 codigo_pistola = codigo_pistola + "4" ;
190 
191 }else if (keyCode == 53 || keyCode == 101) {
192 
193 codigo_pistola = codigo_pistola + "5";
194 
195 }else if (keyCode == 54 || keyCode == 102) {
196 
197 codigo_pistola = codigo_pistola + "6";
198 
199 }else if (keyCode == 55 || keyCode == 103) {
200 
201 codigo_pistola = codigo_pistola + "7";
202 
203 }else if (keyCode == 56 || keyCode == 104) {
204 
205 codigo_pistola = codigo_pistola + "8" ;
206 
207 }else if (keyCode == 57 || keyCode == 105) {
208 
209 codigo_pistola = codigo_pistola + "9" ;
210 
211 }else if (keyCode == 13) { //Enter
212 
213 
214 if(codigo_pistola.length == 12 && codigo_pistola.substring(0,4)=="0001"){<br>215     //alert("ES un codigo");
```
//alert("ES un codigo"); 216 document .getElementById ("formu\_busqueda\_sacones").reset();

```
217 document.getElementById("usado").checked=true;
218      document.getElementById("id_bigbag").value=codigo_pistola.substring(5,12);<br>219      codigo_pistola = "":
             codigo pistola = "";
220 cargar_datos_busqueda_sacones('#formu_busqueda_sacones', 0);
221<br>222
          }else{
223<br>224
224 codigo_pistola = "" ;
             validar formulario sacones ();
226 }
227 
228 }
229 
230 });
231 }
232 
233 function recargar datos busqueda sacones pistola(id formu){ //Funcion para buscar saco con pistola desde grid de datos
234 // cargaren('./php/cargando.html'.'#folio');
235    var frm = $(id_formu);
236 
237                   $.ajax<mark>({</mark><br>238                            type :
238 type : frm.attr ('method'),
             url: frm.attr('action'),
240 data: frm.serialize(),
241 success: function (response) {
242 $('#folio').html(response);
243 $(document).ready(function (){
244 campos filtros busqueda sacones no agrupado();
245 });
246 }
247 });
248 }
249 
250 functioi campos_filtros_busqueda_sacones_no_agrupado(){
251 
252 $.datepicker.setDefaults ($.datepicker.regional["es"]);
253 
254 $.datepicker.setDefaults({
255 showButtonPanel : true,
256 });
257 
258 $('#tabla_busqueda_sacones').dataTable( //si se utiliza sin columnFilter la "D" inicial es mayuscula.
259 {
260          "paging":   false,
261 "ordering": false
262 "autoWidth": false,
263 "info": false,
264 //"lengthMenu": [[10, 25, 50, 100, -1], [10, 25, 50, 100, "Todos"]],
265 "lengthMenu": false,
266           "searching": true,
267 //"pagingType": "full_numbers",
268 "responsive": true,
269 //"dom": '<"top"lp<"clear">>rt<"bottom"ip<"clear">>',
270 "language": {
271 "sSearch": "Buscar:"
272 "sLoadingRecords": "Cargando..." ,
273 "sZeroRecords": "No se encontraron resultados" ,
274 "sEmptyTable": "Ningún dato disponible en esta tabla" ,
275 "lengthMenu": "Mostrando _MENU_ registros por página"
276 "zeroRecords": "No hay datos" ,
277 "oPaginate":
278 "sFirst": "Primero" ,
279 "sLast": "Último" ,
280 "sNext": "Siguiente"
281 "sPrevious": "Anterior" },
282 "oAria": {
283 "sSortAscending": ": Activar para ordenar la columna de manera ascendente" ,
284 "sSortDescending": ": Activar para ordenar la columna de manera descendente" },
285 "info": "Página _PAGE_ de _PAGES_",
286 "sInfo": "Mostrando registros del _START_ al _END_ de un total de _TOTAL_.",
287 "infoEmpty": "No hay registros",
288 "infoFiltered": "(filtrado de un total de _MAX_ registros)."
```

```
289 }
290 //"dom": '<"top"iflp<"clear">>rt<"bottom"iflp<"clear">>',
291 
292 }).columnFilter({ sPlaceHolder: "head:before",
293 aoColumns:[{type: "text"},
294 {type: "text"},
295 {type: "text"},
296 {type: "text"},
                   {type: "text"},
298 (type: "text")
299 f {type: "text"}300 {type: "text"},
301 ftype: "text"},
302 {type: "text"},
303 //{type: "date-range"},
304 {type: "text"},
305 (1) state of type: "text"},
306 {type: "text"},
307 {type: "text"},
308 {type: "text"},
309 (type: "text")
310 ]
311 });
312 
313 }
314 functiol campos_filtros_busqueda_sacones_agrupado_referencia(){
315 
316 
317 $('#tabla_busqueda_sacones').dataTable( //si se utiliza sin columnFilter la "D" inicial es mayuscula.
318 {
319  "paging": false,
320 "ordering": false,
321 "autoWidth": false,
322 "info": false,
323 "lengthMenu": false,
324           "searching": <mark>true,</mark><br>325           "responsive": true
       "responsive": true,
326 "language": {
327 "sSearch": "Buscar:" ,
328 "sLoadingRecords": "Cargando..." ,
329 "sZeroRecords": "No se encontraron resultados" ,
330 "sEmptyTable": "Ningún dato disponible en esta tabla" ,
331 "lengthMenu": "Mostrando _MENU_ registros por página" ,
332 "zeroRecords": "No hay datos" ,
333 "oPaginate": {
334 "sFirst": "Primero" ,
335 "sLast": "Último" ,
336 "sNext": "Siguiente"
337 "sPrevious": "Anterior" },
338 "oAria": {
339 "sSortAscending": ": Activar para ordenar la columna de manera ascendente" ,
340 "sSortDescending": ": Activar para ordenar la columna de manera descendente" },
341 "info": "Página _PAGE_ de _PAGES_",
342 "sInfo": "Mostrando registros del _START_ al _END_ de un total de _TOTAL_.",
343 "infoEmpty": "No hay registros",
344 "infoFiltered": "(filtrado de un total de _MAX_ registros)."
345 }
346 
347 }).columnFilter({ sPlaceHolder: "head:before",
348 aoColumns:[{type: "text"},
349 {type: "text"},
350 {type: "text"}
351 {type: "text"}
352 ]
353 });
354 
355<sub>3</sub>356  functioı cargar_datos_busqueda_sacones(id_formu, se_agrupa){ //Funcion para buscar los datos desde el formulario de busque
   da de sacos
357 // cargaren('./php/cargando.html','#folio');
358 var frm = \frac{1}{2}(id_formu);
359
```
360 \$.ajax**({** 361 type : frm.attr <mark>('method'),</mark><br>362 url: frm.attr('action'), 362 url: frm.attr<mark>('action'),</mark><br>363 data: frm.serialize(). data: frm.serialize(). 364 success: function (response) { 365 \$('#folio').html(response); 366 \$(document).ready(function (){ 367 if(se\_agrupa==1){ campos filtros busqueda sacones agrupado referencia (); 369 }else{ 370 campos filtros busqueda sacones no agrupado (); 371 }  $372$  }); 373 }  $374$  }); 375 } 376 /\*\*\*\*\*\*\*\*\*\*\*\*\*\*\*Comprobaciones campos\*\*\*\*\*\*\*\*\*\*\*\*\*\*\*\*\*\*/ 377 function validar formulario\_sacones(){ 378 379 var error=0: 380 var agrupar=0; //Variable para saber si se ha seleccionado la agrupacion para la hora de refrescar la pagina con cargar\_dat os\_busqueda\_sacones(id\_formu, se\_agrupa) 381 var letras\_numeros = /^([a-z]|[A-Z]|á|é|í|ó|ú|ñ|ü|[0-9]|\s)+\$/ //Detecta numeros, letras, espacios y letras especiales como la ñ y vocales con acento 382 var numeros=/^([0-9]|\%|\s)+\$/ //Detecta numeros //El \* es para que pueda estar vacio el campo. Si es un campo referido se utiliza el + para que no pueda estar vacio **383** //var espacios2= /^\s+\\s+\$/ //Detecta espacio antes y despues de la cadena 384 var letras\_numeros\_simbolos= /^[-\_\w\.]\*\$/i 385 var espacios=/\s/ //Detecta cualquier espacio **386** //caracter especial \\* o \% 387 388 389 //id\_bigbag \*\*solo acepta numeros\*\* 390 **if(!numeros.test(document.getElementById('id\_bigbag').value) &&** document.getElementById('id\_bigbag').value != " || espaci os.test(document.getElementById('id\_bigbag').value)){ 391 alert ('El id del bigbag solo puede ser numerico y sin espacios'); 392 error=1; 393 document.getElementById('id\_bigbag').focus(); 394 return false; 395 **}** 396 if(!letras\_numeros\_simbolos.test(document.getElementById('ref\_visual').value)){ 397 alert ("Referencia incorrecta"); 398 error=1; 399 document.getElementById('ref\_visual').focus(); 400 return false: 401 } 402 **if(!letras\_numeros\_simbolos.test(document.getElementById('ref\_fabric').value)){** 403 alert ("Referencia de fabricacion incorrecta"); 404 error=1; 405 document.getElementById('ref\_fabric').focus(); 406 **return false**; 407 } 408 if(!letras\_numeros\_simbolos.test(document.getElementById('lote').value)){ 409 alert ("Lote incorrecto"); 410 error=1; 411 document.getElementById('lote').focus();<br>412 **return false**: return false; 413 } 414 if(!numeros.test(document.getElementById('nof').value) && document.getElementById('nof').value!=''){ 415 alert ("El campo OF debe ser numerico"); 416 error=1; 417 document.getElementById('nof').focus(); 418 return false; 419 **}** 420 if(!numeros.test(document.getElementById('nhorno').value) && document.getElementById('nhorno').value!=''){ 421 alert ("El número de horno es incorrecto"); 422 error=1; 423 document.getElementById('nhorno').focus(); 424 return false; 425<br>426 426 if(!numeros.test(document.getElementById('nsecadero').value) && document.getElementById('nsecadero').value!=''){ alert ("El número de secadero es incorrecto");

C:\xampp\htdocs\VIDWEB\js\formularios.js: 6/7

```
428 error=1;
429 document.getElementById('nsecadero').focus();
           return false;
431    }
432 if(!numeros.test(document.getElementById('nsaca').value) && document.getElementById('nsaca').value!=''){
433 alert ("El número de saca es incorrecto");
434 error=1;
435 document.getElementById('nsaca').focus();
           return false:
437 }
438 if(!letras_numeros_simbolos.test(document.getElementById('bloque').value)){
439 alert ("El bloque no es correcto");
440 error=1;
441 document.getElementById('bloque').focus();
442 return false;
443 }
444 if(!letras_numeros_simbolos.test(document.getElementById('ancho').value)){
445 alert ("El ancho no es correcto");
446 error=1;
447 document.getElementById('<mark>ancho')</mark> focus();
448 return false;
449 }<br>450 i
450 if(!letras_numeros_simbolos.test(document.getElementById('alto').value)){
           alert ("El alto no es correcto");
452 error=1;
453                   document.getElementById('alto').focus();<br>454                  return false:
           return false;
455 }
456 if(!numeros.test(document.getElementById('posicion').value) && document.getElementById('posicion').value!=''){
457 alert ("La posicion no es correcta");
458 error=1;
459 document.getElementById('posicion').focus();
460 return false:
461   }
462 
463 
464 
465 \frac{1}{2} \frac{1}{2} \frac{1}{2} Si todo va bien se comprueba esto: \frac{1}{2}466 if(error == 0){
467 if(document.getElementById('por_referencia').checked){
468 agrupar = 1;
469 }
470 
471 
472 cargar datos busqueda sacones ('#formu busqueda sacones', agrupar);
473 
474 }
475 }
476 
477 
478 
479
```
480